INSTITUTO TECNOLÓGICO VALE

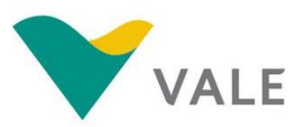

**PROD. TEC. ITV DS - N004/20017 DOI: 10.29223/PROD.TEC.ITV.DS.2017.04.Nascimento**

# **PRODUÇÃO TÉCNICA ITV DS**

# **AVALIAÇÃO DA DINÂMICA ESPAÇO-TEMPORAL DE SUPRESSÃO E RECUPERAÇÃO DE ÁREAS DEGRADADAS DAS MINAS DE FERRO DA SERRA NORTE**

**Relatório Final do Projeto** 

## **FILIPE SILVEIRA NASCIMENTO**

Relatório técnico apresentado como requisito parcial para obtenção do título de Mestre do Programa de Uso Sustentável de Recursos Naturais em Regiões Tropicais, área de Ciências Ambientais, do Instituto Tecnológico Vale Desenvolvimento Sustentável (ITV DS).

Orientador: Pedro Walfir M. Souza Filho, Dr.

**Belém / PA Agosto / 2017**

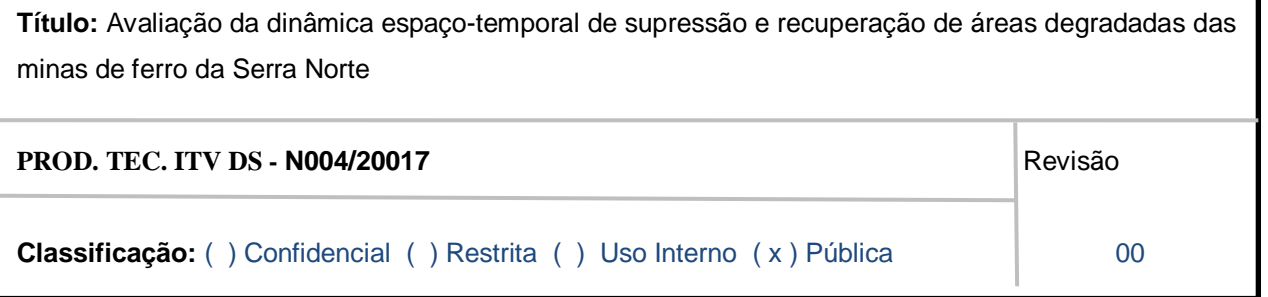

**Informações Confidenciais** - Informações estratégicas para o Instituto e sua Mantenedora. Seu manuseio é restrito a usuários previamente autorizados pelo Gestor da Informação.

**Informações Restritas** - Informação cujo conhecimento, manuseio e controle de acesso devem estar limitados a um grupo restrito de empregados que necessitam utilizá-la para exercer suas atividades profissionais.

**Informações de Uso Interno** - São informações destinadas à utilização interna por empregados e prestadores de serviço

**Informações Públicas -** Informações que podem ser distribuídas ao público externo, o que, usualmente, é feito através dos canais corporativos apropriados

## **Dados Internacionais de Catalogação na Publicação (CIP)**

N244 Nascimento, Filipe Silveira

> Avaliação da dinâmica espaço-temporal de supressão e recuperação e áreas degradadas das minas de ferro da Serra Norte. / Filipe Silveira Nascimento – Belém, PA: ITV, 2017. 41 f. : il.

> 1. Sensoriamento remoto. 2. Imagem - Digital - Classificação. 3. Imagem - Resolução. I. Título

> > CDD 23. ed. 621.3678

## Bibliotecário (a) responsável: Nisa Gonçalves - CRB2: 525

## **RESUMO**

A atividade de mineração possui como um de seus principais aspectos e impactos no ambiente a alteração do uso do solo associado a supressão da cobertura vegetal e movimentação do substrato. Por tal razão, a gestão territorial envolvendo as questões supracitados é uma das principais linhas de atuação das mineradoras no tocante à gestão ambiental em que são empregados recursos humanos e financeiros. O presente trabalho objetiva identificar e mapear as áreas de supressão e recuperação de áreas degradadas (RAD) nas minas de ferro de Serra Norte de Carajás, na Amazônia Oriental por meio da técnica de classificação orientada ao objeto de imagens de alta resolução espacial (e.g., Ikonos, GeoEye, WorldView III e modelo digital de elevação) associado com interpretação visual. Assim, foi possível identificar diferentes tipos de cobertura de solo e estimar a área de cada uma delas para os anos de 2011, 2012, 2013 e 2015 bem como a detecção de mudança das áreas entre as classes. Como resultado final entre o primeiro e o último ano, foi observado uma expansão de 588,42ha de áreas de mineração frente, principalmente, a áreas de floresta e campos rupestres. A extensão das áreas de RAD foram 838ha em 2011; 793,5ha em 2012; 801,6ha em 2013 e 1008,81ha em 2015 indicando um aumento de aproximadamente 17% das áreas recuperadas ao longo de todo o período. A detecção de mudanças indicou um somatório de alterações de áreas de: 213,6ha de floresta para área de mineração; 297,2ha de campo rupestre para área de mineração; 680ha de área de mineração para RAD e 657,7 de RAD para área de mineração. Além disso, 51% do total de área alterada ao longo dos períodos estudados está ligado a ganhos e perdas de áreas recuperadas. A avaliação de acurácia da classificação das imagens de satélites encontrou bons resultados com a utilização da metodologia de análise de imagens orientada a objetos geográficos com imagens de alta resolução espacial, obtendo índice Kappa e acurácia global da ordem de 0,78 e 88% respectivamente. A técnica se mostrou eficiente quali-quatitativamente para o monitoramento de médio a longo prazo das áreas de supressão e RAD tendo grau satisfatório de acurácia e aderencia com a realidade. Por fim, a associação da capacidade computacional com a qualidade de interpretação humana, mostrou-se uma alternativa mais efetiva quando comparada ao uso das técnicas separadamente.

**Palavras-chave:** Sensoriamento remoto. Imageamento digital. Classificação de imagens digitais. Imagens de alta resolução.

## **ABSTRACT**

The land use change is one of the most important impacts caused by the mining activity. For that reason, the territorial management involving the deforestation and the rehabilitation of degraded areas appears as one of the main environment workflows and, for consequence, a great financial and human resources consumer. The present study objected to identify areas of deforestation and rehabilitation of degraded areas of Serra Norte mine, located on the Oriental Amazon by using object classification based on high-resolution images (Ikonos, GeoEye, WorldViewIII and digital elevation model) combined with human interpretation. Different types of land use were identified and the total amount of area and the change of those throughout the years were calculated for 2011, 2012, 2013 and 2015. The result between the first and last year showed an expansion of 588,42ha of mining areas mainly over forest and mountain savannas; in addition. The amount of rehabilitated areas were 838ha in 2011; 793,5ha in 2012; 801,6ha in 2013 and 1008, 81ha in 2015 indicating an increasing of 17% of recovered areas over the years. The change detection indicated that 213,6ha of forest, 297,2ha of mountain savannas and 657,7ha of rehabilitated areas turned into mining; besides that 680ha of mining areas have become recovered areas. The data analysis showed that 51% of the total amount of change in land use was due to gains and losses of rehabilitated areas. The accuracy evaluation of the classification of satellite images found good results with the use of geographic object oriented image analysis methodology with high spatial resolution images, obtaining a Kappa index and overall accuracy of 0.78 and 88%, respectively. The technique proved to be efficient quali-quatitatively for the medium- to long-term monitoring of the suppression and rehabilitation of degraded areas having a satisfactory degree of accuracy and adherence to reality. To conclude, the association between the computational capacity and the human interpretation quality indicated to be the most effective alternative when compared with the use of those techniques separately.

**Keywords:** Remote sensing. Digital imaging. Classification of digital images. High resolution images.

# **LISTA DE FIGURA**

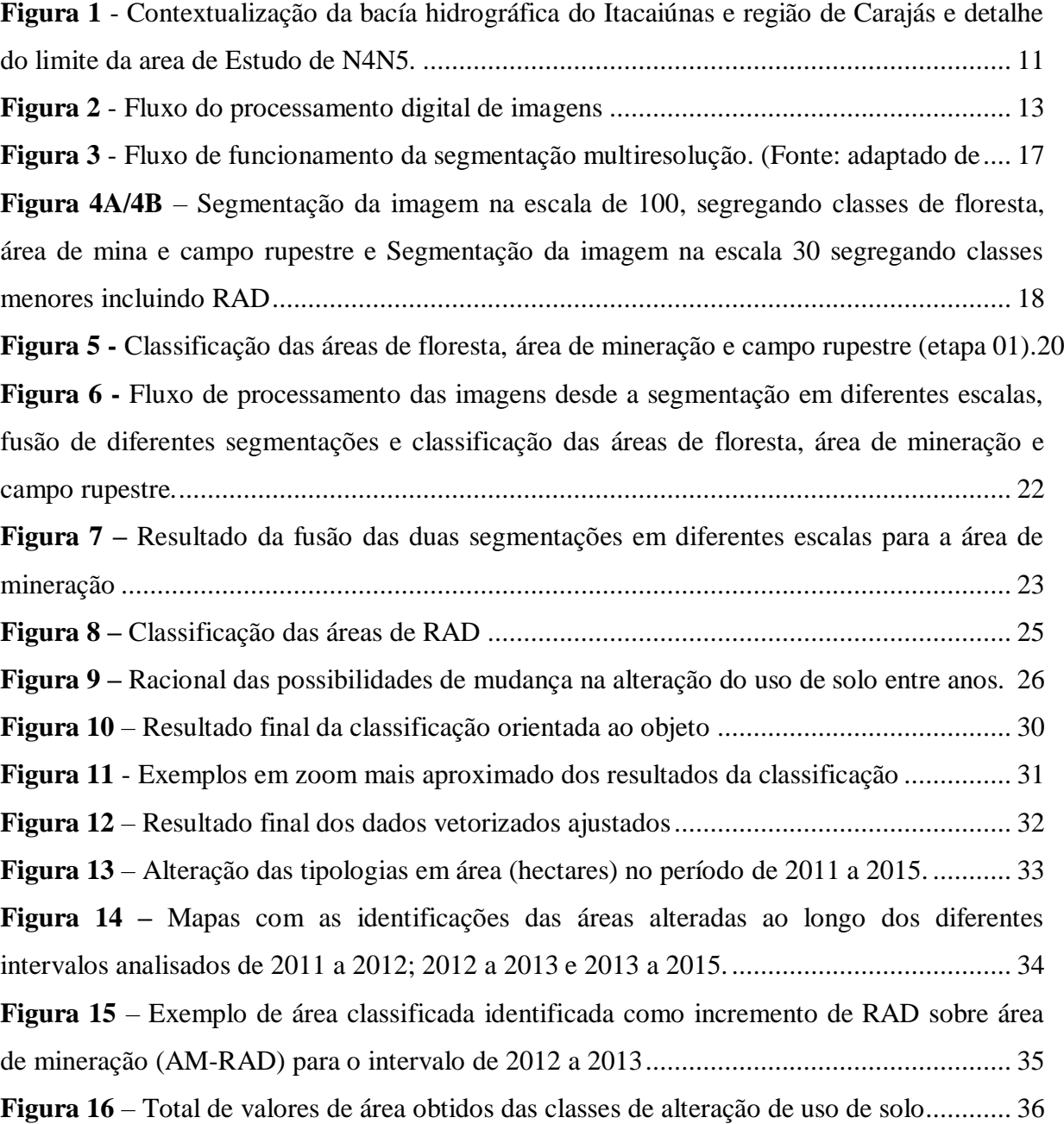

# **LISTA DE TABELAS**

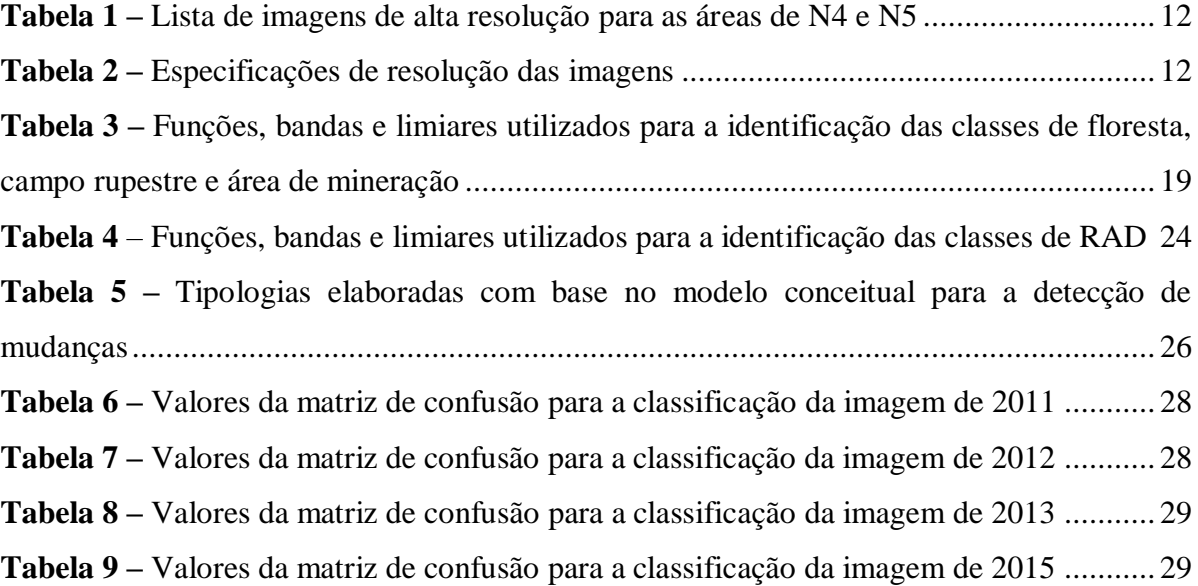

## **LISTA DE SIGLAS E ABREVIATURAS**

- DEM Digital elevation model
- DS Desenvolvimento Sustentável
- GIS Geographic information system
- IBAMA Instituto Brasileiro do Meio Ambiente e dos Recursos Naturais Renováveis
- IR Infrared (banda infravermelho)
- ITV Instituto Tecnológico Vale
- LIDAR Light Detection and Ranging
- MDD Modelo digital de declividade
- MDE Modelo digital de elevação
- MDT Modelo digital de terreno
- NDVI Normalized Difference Vegetation Index (Índice de diferença normalizada da PAN –

Banda Pancromática

- NDWI Normalized difference water index (Índice de diferença normalizada da água)
- RAD Recuperação de áreas degradadas
- RGB Red, Green and Blue (vermelho, verde e azul)
- SIG Sistema de informação geográfica

vegetação)

# **SUMÁRIO**

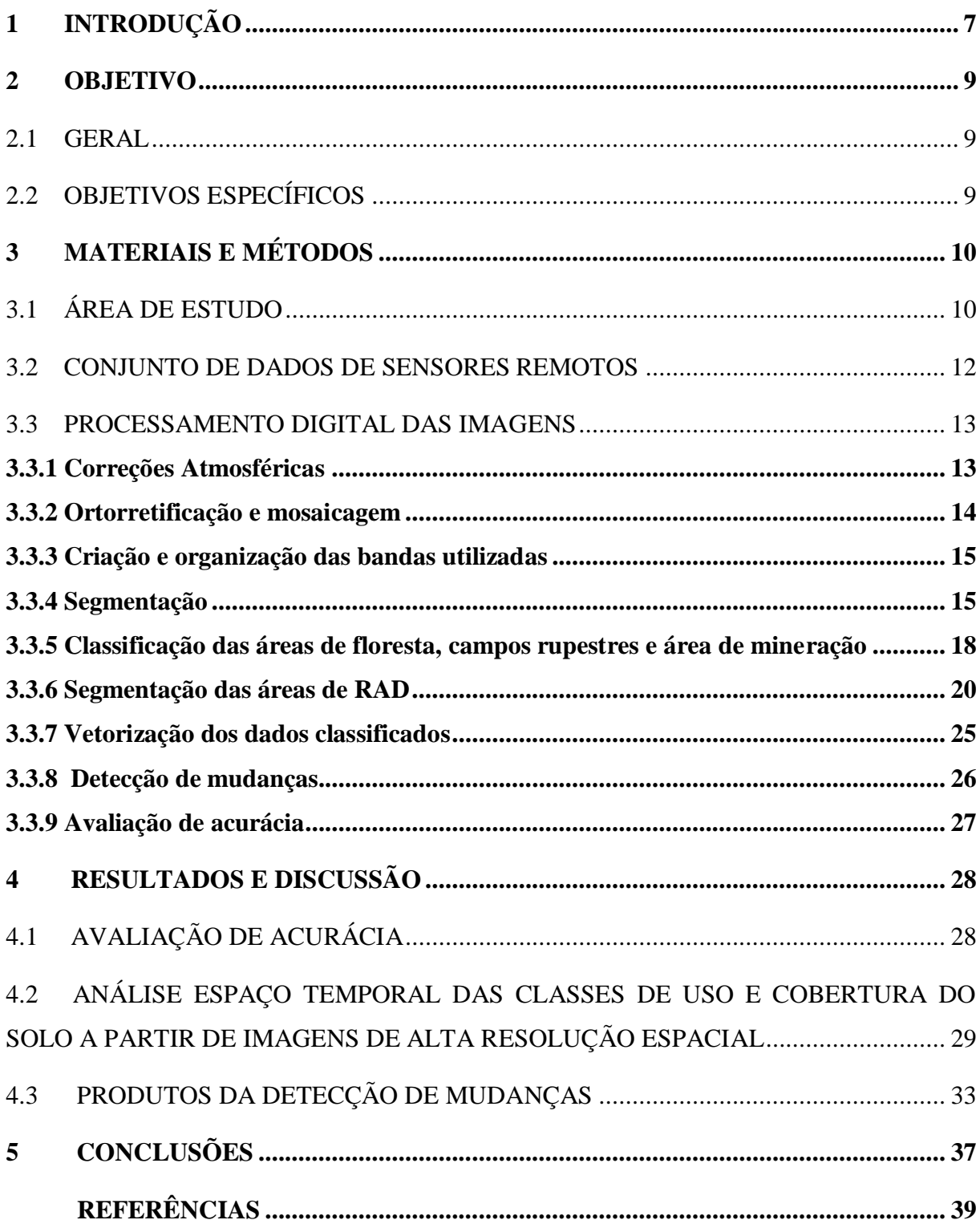

## <span id="page-8-0"></span>**1 INTRODUÇÃO**

Um dos principais impactos ambientais relacionados aos empreendimentos minerários ocorre sobre a cobertura natural do solo. Durante o processo de implantação e operação de minas, a vegetação é suprimida e a cobertura de solo é removida, alterando os ambientes preexistentes. De modo a mitigar tais impactos, existem inúmeras técnicas que compõem o processo denominado recuperação de áreas degradadas (RAD) que em sua maioria consiste na implantação de cobertura vegetal sobre as regiões impactadas pela atividade e que necessitam de monitoramento contínuo para a verificação de seu sucesso/evolução e providência da devida manutenção quando necessário (OLIVEIRA, Jr.,1998).

A legislação federal brasileira1 exige das atividades minerárias a execução das ações de RAD e vai de encontro ao estabelecido pelo IBAMA2 quando dispõe do que e como deve ser feita a recuperação. Além da importância ambiental, destaca-se a relevância financeira que a atividade impõe sobre o setor minerário. Os gastos com RAD estão entre os dez maiores na categoria de dispêndios ambientais, somando aproximadamente 40 milhões de dólares anualmente (VALE, 2014). Dessa forma, faz-se de extrema importância para uma empresa um número oficial e rastreável do quantitativo de áreas recuperadas e ainda a serem recuperadas para que se possa planejar atividades futuras e desembolsos referentes às atividades de recuperação.

Atualmente, o monitoramento das áreas suprimidas e de RAD são realizados por mineradoras basicamente via equipe topográfica em campo, gerando por meio da ferramenta estação total polígonos georreferenciados que apontam onde as atividades de supressão vegetal e RAD foram implantadas. Entretanto, tal técnica não permite que seja acompanhado o desenvolvimento da vegetação implantada, uma vez que os trabalhos somente são aferidos no momento da implantação do projeto, atuando como uma medida de esforço e não de eficiência. Ao avaliar os trabalhos dessa forma perdem-se os componentes de "sucesso de germinação" e "crescimento da vegetação", os quais somente podem ser tangibilizados algum tempo após os trabalhos de implantação via monitoramento, quando de fato a vegetação começa a se desenvolver. As geotecnologias baseadas em imagens de sensoriamento remoto e SIG são hoje as ferramentas que conseguem, com melhor acurácia posicional e praticidade, auxiliar no processo de monitoramento das áreas impactadas e a evolução dos trabalhos de

<sup>1</sup> BRASIL. Decreto Federal nº 97.632 de 10 de abril de 1989.

<sup>2</sup> Manual de recuperação de áreas degradadas pela mineração: Técnicas de revegetação. Brasília: IBAMA, 1990. 96p.

RAD. Isso se dá devido à possibilidade de aquisição e processamento de imagens de moderada a alta resolução espacial capturadas remotamente, que possuem qualidade e informação suficiente para avaliar as características da cobertura de solo, assim como mudanças em seu uso e, por conseguinte, os incrementos e supressões de vegetação. (SILVA e ZAIDAN, 2004).

Com o avanço da tecnologia dos sensores e o surgimento dos sistemas de sensoriamento remoto de alta resolução espacial, é possível a análise mais detalhada da cena, isto é, objetos menores como casas, ruas , inclusive áreas de RAD que estão mais evidenciados, fato que vem provocando uma evolução nos processos de geração e manutenção de bases cartográficas, como também nos processos de classificação digital de imagens (BOTELHO, M .F, 2005). Nas últimas três décadas, uma quantidade significativa dos trabalhos de sensoriamento remoto tem-se concentrado no desenvolvimento de algoritmos eficientes para detecção automática ou semi-automática e extracção de objetos típicos feitos pelo homem. Segundo Botelho, M,F 2005, O processo por regiões, ou objetos, consiste em agrupar os pixels adjacentes e com atributos radiométricos similares, em regiões, e em atribuir cada região a uma das classes como por exemplo, segmentar um talude revegetado contido em uma área de mina. Essa técnica contrapõe-se à classificação baseada em pixels (pixel-a-pixel) que vem sendo questionada atualmente por simplificar demais toda a riqueza de parâmetros da imagem, como brilho, tonalidade, padrões de preenchimento, textura, forma, sombra e contexto (BLASCHKE et al., 2014). As imagens de alta resolução encontram-se no mercado desde o ano de 1999, entretanto a maioria dos trabalhos de classificação automática de imagens usa como base os sensores da série Landsat que apresenta uma resolução de 30 metros por pixel em geral. Um dos principais fatores dessa realidade está relacionado aos altos valores e a ausencia de algorítmos de detecção automática para imagens de alta resolução. Dessa forma, a maior parte dos trabalhos se voltam a análise de grandes extensões de terras que não necessitam de grande detalhamento de pixels para a criação de resultados satisfatórios.

A avaliação de áreas degradadas/recuperadas já foi trabalhada por estudos em diferentes regiões do Brasil. Na área da mineração de Sonter et al (2014), Souza Filho et al (2002), Townsend et al (2009) e Asner et al (2003) desenvolveram estudos baseados em Landsat que avaliam a alteração do uso de solo na região do Quadrilátero Ferrífero – Minas Gerais, minas de ouro no estado de Roraima, bacias do bioma Amazônico e nos Apalaches Centrais – EUA, respectivamente. Pinho (2005) afirma que estudos de uso e cobertura do solo

desse tipo têm sido mais comuns com imagens de alta resolução espacial em trabalhos de ambientes intra-urbanos. Entretanto, algumas publicações fazem menção a utilização de classificação automática de imagens de alta resolução para a dinâmica de impacto minerário e silvicultura. No trabalho de Asner et al., 2013, que buscou estudar a dinâmica de minas de ouro na Amazônia, foi possível checar a nível de até um metro as variações de uso de solo nas minerações a céu aberto durante o período de 1999 a 2012, além disso Araujo et al., mostraram ser possível mapear áreas de plantio de eucalipto de até 0,2ha o que indicou a possível viabilidade da identificação de áreas de RAD que possuem dimensões e características espectrais similares. Ainda assim, para o tema recuperação de áreas degradadas, não foram encontrados trabalhos que abordassem a técnica por meio de imagens de alta resolução. Dessa forma, espera-se que o presente trabalho venha a contribuir para o desenvolvimento da utilização do método nesse âmbito.

O presente trabalho está focado em uma operação de extração de minério de ferro a céu aberto denominada N4/N5 situada em Serra Norte, região de Carajás, PA - Brasil, a qual possui extensão total de cerca de 6.000 hectares.

#### <span id="page-10-0"></span>**2 OBJETIVO**

#### <span id="page-10-1"></span>2.1 GERAL

Este projeto teve como objetivo compreender e quantificar a dinâmica espaçotemporal de supressão e recuperação de áreas degradadas das minas da Serra Norte, denominadas de N4 e N5, em Carajás, quantificando as áreas de alteração da cobertura e uso de solo, por meio de técnicas de tratamento e análise de imagens de sensoriamento remoto de alta resolução espacial.

## <span id="page-10-2"></span>2.2 OBJETIVOS ESPECÍFICOS

- Fornecer quantitativos tangíveis de áreas recuperadas e impactadas das minas de N4 e N5, possibilitando assim um melhor levantamento e direcionamento dos recursos das atividades de recuperação.

- Aprimorar a metodologia de análise direcionada ao objeto para atividades de RAD/supressão utilizando imagens de alta resolução espacial de modo que possa ser replicada a outros sites minerários.

# <span id="page-11-1"></span>**3 MATERIAIS E MÉTODOS**

## <span id="page-11-2"></span>3.1 ÁREA DE ESTUDO

<span id="page-11-0"></span>Foram escolhidas as minas de céu aberto de minério de ferro de N4 e N5 na região da Serra dos Carajás como áreas alvo do estudo. Entre os projetos minerários em andamento, ou com implantação prevista no local, todos eles parte do Projeto Grande Carajás, podem-se destacar: [Complexo Minerário de Carajás,](https://pt.wikipedia.org/w/index.php?title=Complexo_Miner%25C3%25A1rio_de_Caraj%25C3%25A1s&action=edit&redlink=1) [Mina](https://pt.wikipedia.org/w/index.php?title=Projeto_Rio_Doce_Mangan%25C3%25AAs&action=edit&redlink=1) de manganês do Azul, [Projeto Igarapé-](https://pt.wikipedia.org/w/index.php?title=Projeto_Igarap%25C3%25A9-Bahia&action=edit&redlink=1)[Bahia,](https://pt.wikipedia.org/w/index.php?title=Projeto_Igarap%25C3%25A9-Bahia&action=edit&redlink=1) [Mina de cobre do Salobo,](https://pt.wikipedia.org/w/index.php?title=Projeto_Salobo&action=edit&redlink=1) [Mina de Ferro Carajás S11D,](https://pt.wikipedia.org/wiki/Projeto_Ferro_Caraj%25C3%25A1s_S11D) Mineração [Onça Puma](https://pt.wikipedia.org/w/index.php?title=Minera%25C3%25A7%25C3%25A3o_On%25C3%25A7a_Puma&action=edit&redlink=1) e [Mina](https://pt.wikipedia.org/w/index.php?title=Projeto_Serra_do_Sossego&action=edit&redlink=1)  [de cobre do Sossego](https://pt.wikipedia.org/w/index.php?title=Projeto_Serra_do_Sossego&action=edit&redlink=1) (Figura 1). O depósito [ferrífero](https://pt.wikipedia.org/wiki/Ferro) da Serra dos Carajás contém 18 bilhões de toneladas do minério lavrável, constituindo-se na maior do mundo em 2013. Também, há grandes depósitos minerais de [manganês,](https://pt.wikipedia.org/wiki/Mangan%25C3%25AAs) [zinco,](https://pt.wikipedia.org/wiki/Zinco) [níquel,](https://pt.wikipedia.org/wiki/N%25C3%25ADquel) [cobre,](https://pt.wikipedia.org/wiki/Cobre) [ouro,](https://pt.wikipedia.org/wiki/Ouro) [prata,](https://pt.wikipedia.org/wiki/Prata) [bauxita,](https://pt.wikipedia.org/wiki/Bauxita) [cromo,](https://pt.wikipedia.org/wiki/Cromo) [estanho,](https://pt.wikipedia.org/wiki/Estanho) [tungstênio](https://pt.wikipedia.org/wiki/Tungst%25C3%25AAnio) e [urânio](https://pt.wikipedia.org/wiki/Ur%25C3%25A2nio) (RESENDE, 2009). A região de estudo está situada no quadrante formado pelas coordenadas em latitude e longitude: - 50,203344°, -6,017438° e -50,107167° e -6,116797°, DATUM WGS84 (Figura 1).

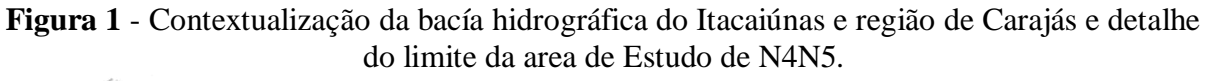

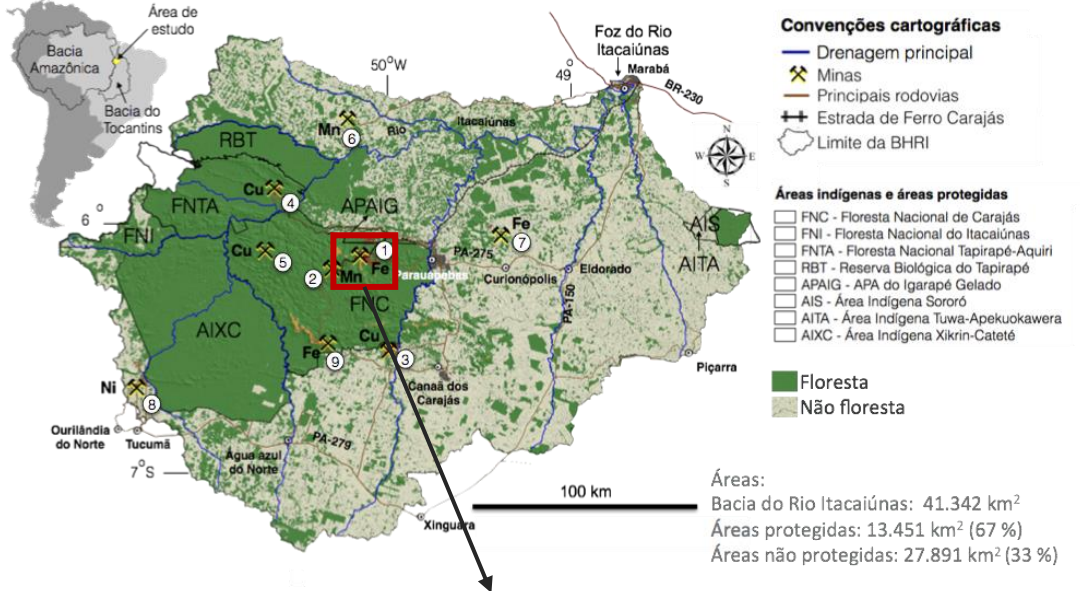

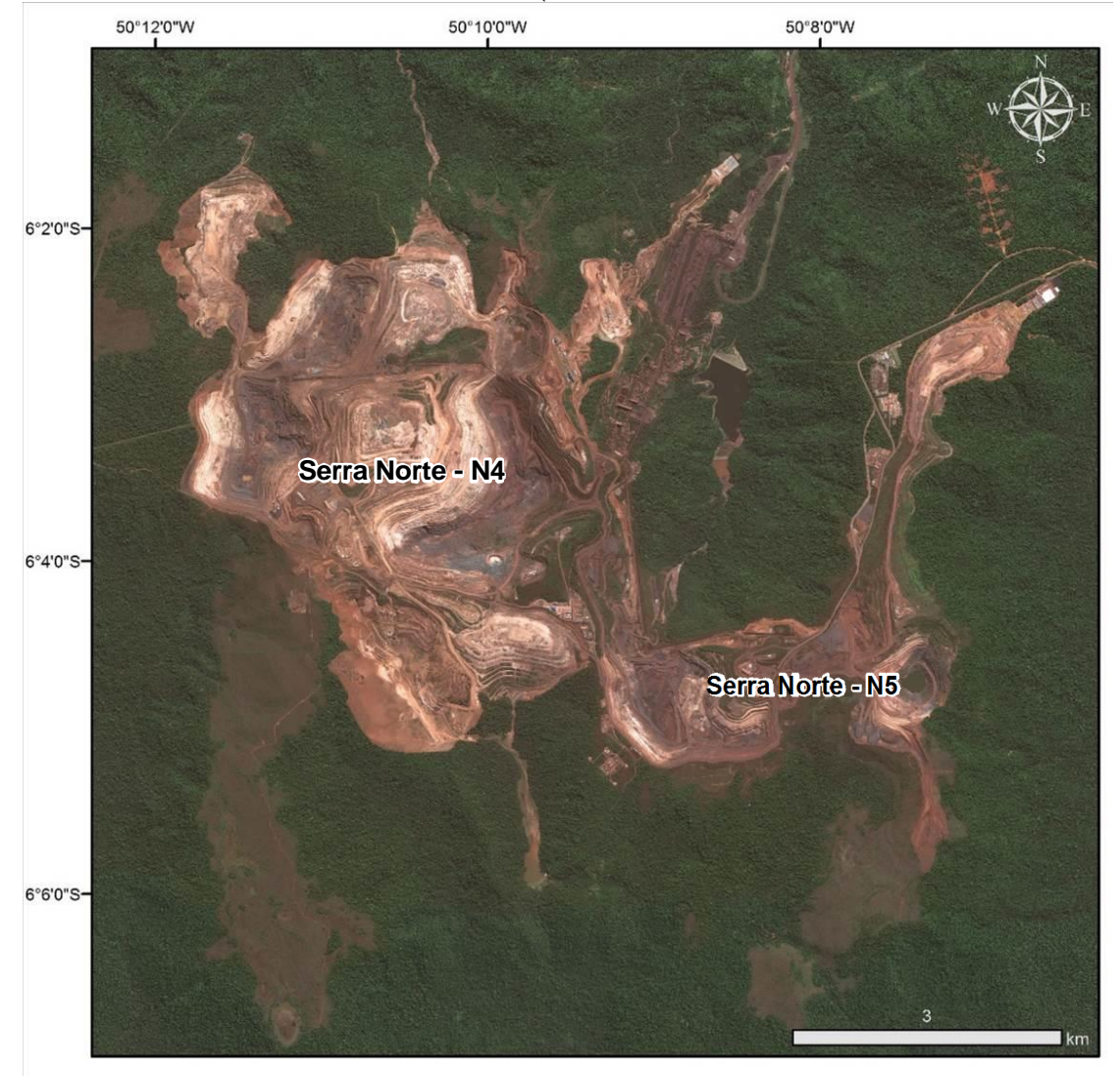

**Fonte:** elaborado pelo autor, (2017).

### <span id="page-13-2"></span>3.2 CONJUNTO DE DADOS DE SENSORES REMOTOS

Foram utilizadas imagens de sensores orbitais de alta resolução espacial sendo eles: Ikonos, WorldView III e GeoEye, conforme discriminado na tabela 01 a seguir:

<span id="page-13-0"></span>**Tabela 1 –** Lista de imagens de alta resolução para as áreas de N4 e N5

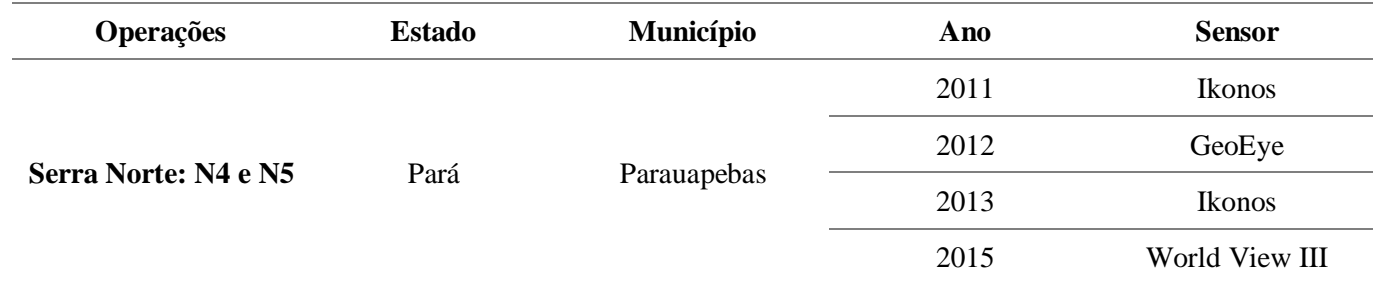

Fonte: elaborado pelo autor,  $(2017)$ .

As cenas foram utilizadas em formato BUNDLE (Banda Pancromática + Bandas Multiespectrais) com radiometria de 32 bits. Todas as imagens apresentam as bandas pancromática, vermelha, azul, verde e infravermelho, havendo variação de resoluções entre as imagens do sensor Ikonos e GeoEye/WordView III conforme Tabela 02 a seguir.

<span id="page-13-1"></span>

| <b>Sensor</b>  | <b>Bandas existentes</b> | Resolução espacial<br>da Banda<br>Pancromática | Resolução espacial<br>das Bandas<br><b>Multiespectrais</b> | <b>Bits por</b><br>pixel |
|----------------|--------------------------|------------------------------------------------|------------------------------------------------------------|--------------------------|
| Ikonos         | Pancromática,            | 1 <sub>m</sub>                                 | 4m                                                         |                          |
| GeoEye         | Vermelha, Azul,          | 0.5 <sub>m</sub>                               | 2m                                                         | 32                       |
| World View III | Verde e<br>Infravermelho | 0.5m                                           | 2m                                                         |                          |

**Tabela 2 –** Especificações de resolução das imagens

**Fonte:** elaborado pelo autor, (2017).

Além das imagens, foi utilizado um modelo digital de terreno com resolução de 1m feito a partir de sensor LiDAR referente ao ano de 2012. Para o processamento das imagens foram utilizados os softwares:

- i) PCIGeomatics 2015 para correção de alterações radiométricas advindas de influências atmosféricas;
- ii) Erdas Imagine para ortorretificação, mosaicagem e equalização das diferentes cenas;
- iii) eCognition: Segmentação e classificação da imagem com foco na identificação de regiões de recuperação de áreas degradadas e supressão de vegetação; classificação dos objetos segmentados e detecção de mudanças na análise temporal;
- iv) ArcGIS: Vetorização dos dados raster obtidos pelo Ecognition e quantificação dos resultados.

### <span id="page-14-1"></span>3.3 PROCESSAMENTO DIGITAL DAS IMAGENS

De modo a obter-se o produto vislumbrado, um fluxo de processos que compreendem tratamentos e análises das imagens foi definido e aplicado conforme diagrama a seguir:

<span id="page-14-0"></span>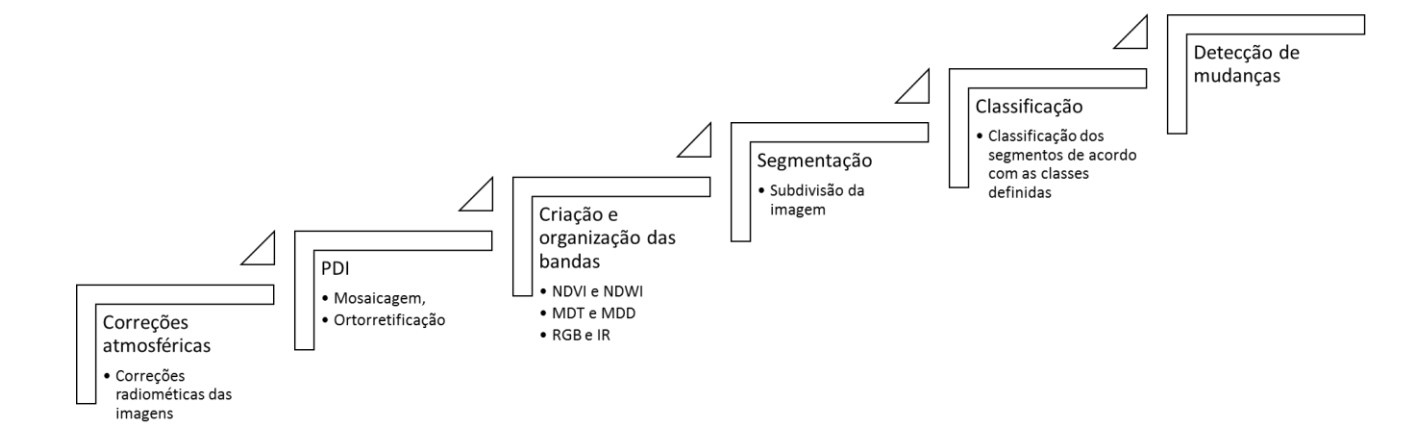

**Figura 2** - Fluxo do processamento digital de imagens

**Fonte:** elaborado pelo autor, (2017).

### <span id="page-14-2"></span>**3.3.1 Correções Atmosféricas**

As imagens de sensores remotos orbitais frequentemente apresentam alterações radiométricas, em função de desajustes na calibração dos detectores, erros esporádicos na transmissão dos dados e influências atmosféricas.

A atmosfera é a principal origem de degradações nas imagens originais, muitas vezes comprometendo a análise e interpretação destas. A intensidade da influência atmosférica depende do comprimento de onda, ou seja, varia de banda para banda, e a sua correção na imagem pode ser feita a partir de um modelo matemático. (LABGIS, 2015)

Visando aplicar a correção atmosférica às imagens do trabalho foi utilizado o software PCI Geomática 2015. O software apresenta alguns modelos pré-calibrados que realizam a correção atmosférica das imagens, a partir de alguns parâmetros básicos advindos dos metadados, como hora da aquisição da imagem, coordenadas geográficas e outros. O assistente de correções atmosféricas ATCOR©, presente no software Focus do PCI Geomática, utiliza-se de princípios físicos para a geração de informações de reflectância da superfície e temperatura da mesma. Dentro do ATCOR©, também pode ser efetuada a identificação e remoção de eventuais névoas presentes na imagem, a identificação de nuvens, identificação de corpos aquáticos (PCI Geomatics ,2015). Após a correção atmosférica as cenas passaram então por processos de ortorretificação geométrica e mosaicagem.

### <span id="page-15-0"></span>**3.3.2 Ortorretificação e mosaicagem**

### Ortorretificação

As imagens de satélite podem sofrer com as deformações advindas da inclinação do sensor e da variação de altitude. O procedimento para a eliminação dessas deformações, a fim de tornar a imagem mais fidedigna a realidade, é chamado de ortorretificação, sendo que a imagem ortorretificada passa a ser denominada ortoimagem.

A ortorretificação baseia-se em um modelo matemático, o qual realiza a correspondência entre o espaço-imagem e o espaço-objeto, estabelecendo as correções das distorções que ocorrem na formação da imagem. Através das efemérides do sensor (RPCs), do modelo digital de elevação (MDE ou DEM) e pontos GPS obtidos em campo com respectiva altimetria ou através de bases planialtiméticas é possível ortorretificar uma imagem. Uma vez orto-corrigidas, as imagens apresentam melhor acurácia posicional e todos os trabalhos nela baseados tornam-se mais precisos. (GEOPX, 2016). A figura a seguir demonstra o funcionamento do processo de ortorretificação. A ortoretificação das imagens de N4 e N5 foi feita utilizando como base planialtimétrica o modelo digital de terreno obtido por meio de LiDAR com resolução de 1 metro realizado no ano de 2012.

### Mosaicagem

Esse processamento tem por objetivo unir em uma única imagem dois ou mais extratos ou cenas de imagens. É possível mosaicar imagens adquiridas em diferentes datas com eventuais diferenças em seu ângulo de aquisição. Em alguns casos este procedimento pode causar pequenas distorções na faixa sobreposição das imagens. Mesmo assim, a mosaicagem é um procedimento comum no processamento digital de imagens devido à dificuldade das cenas ou extratos das imagens em cobrir grandes extensões (GEOPX, 2016). No caso das imagens utilizadas para o trabalho, foi necessária a mosaicagem das cenas de 2011, 2013 e 2015 tendo em vista que uma única cena não foi capaz te abranger toda a área de estudo.

#### <span id="page-16-0"></span>**3.3.3 Criação e organização das bandas utilizadas**

Para o presente estudo foram utilizadas as bandas multiespectrais originais dos sensores orbitais. Além dessas foram inseridas outras quatro bandas geradas a partir de equações entre as bandas multiespectrais e do modelo digital de terreno. As bandas obtidas a partir das multiespectrais foram o NDVI e NDWI, que realçam, respectivamente, a presença de vegetação e água na imagem sendo calculadas por meio das seguintes equações:

# **NDVI: (banda infravermelho – banda vermelho) / (banda infravermelho + banda vermelho) NDWI: (banda azul – banda infravermelho) / (banda azul + banda infravermelho)**

A partir do modelo digital de terreno com resolução de 1m obtido através de LIDAR foram geradas as bandas de modelo digital de terreno (MDT) e modelo digital de declividade (MDD). As bandas inseridas apresentam respectivamente os valores de altitude e declividade do terreno. Assim sendo, esse estudo fez uso de 8 bandas sendo elas Vermelho, Verde, Azul (RGB), Infravermelho, NDVI, NDWI, MDT e MDD. Para a organização do processo no software as bandas foram nomeadas da seguinte forma: B1: Vermelho; B2: Verde; B3: Azul; B4: Infravermelho; B5: NDVI; B6: NDWI; B7: MDT e B8: MDD.

### <span id="page-16-1"></span>**3.3.4 Segmentação**

Em processos de análise de imagens, faz-se necessária a extração de medidas, características ou informação de uma dada imagem por métodos automáticos ou semiautomáticos. A primeira etapa da análise de imagem é, em geral, caracterizada por sua segmentação, que consiste na subdivisão da imagem em partes homogêneas ou objetos constituintes. A segmentação é a etapa mais importante da análise de imagens orientada a objetos, e pode ser entendida como um processo de extração de objetos da imagem, criando

milhares de objetos que têm a pretensão de refletir os objetos do mundo real (Blaschke, 2014). Nesse estudo, as imagens foram segmentadas de modo que se obtivesse as regiões ou objetos de interesse delineados para posterior classificação.

Algoritmos de segmentação possibilitam a identificação de diferenças entre dois ou mais objetos, assim como a discriminação das partes, tanto entre si, quanto entre si e o background. No tocante à segmentação de imagens monocromáticas, os algoritmos fundamentam-se, em essência, na descontinuidade e na similaridade dos níveis de cinza. A fundamentação na descontinuidade consiste no particionamento da imagem em zonas caracterizadas por mudanças bruscas dos níveis de cinza. O interesse recai usualmente na detecção de pontos isolados, de linhas e de bordas da imagem. Por outro lado, a fundamentação na similaridade consiste na limiarização e no crescimento de regiões (RANGEL, 2001).

Para a segmentação das imagens de Carajás foi criada uma árvore de processo utilizado o software Ecognition. Contido na estrutura foram inseridos parâmetros de tamanho, forma e brilho para guiar a segmentação da imagem utilizando o algoritmo de *segmentação multiresolução* descrito na figura 02. A partir dos inputs estabelecidos, o software foi capaz de segmentar a imagem de modo a identificar as diferentes regiões; dentre elas os alvos de estudo: áreas de mineração e áreas de RAD.

#### **Figura 3** - Fluxo de funcionamento da segmentação multiresolução.

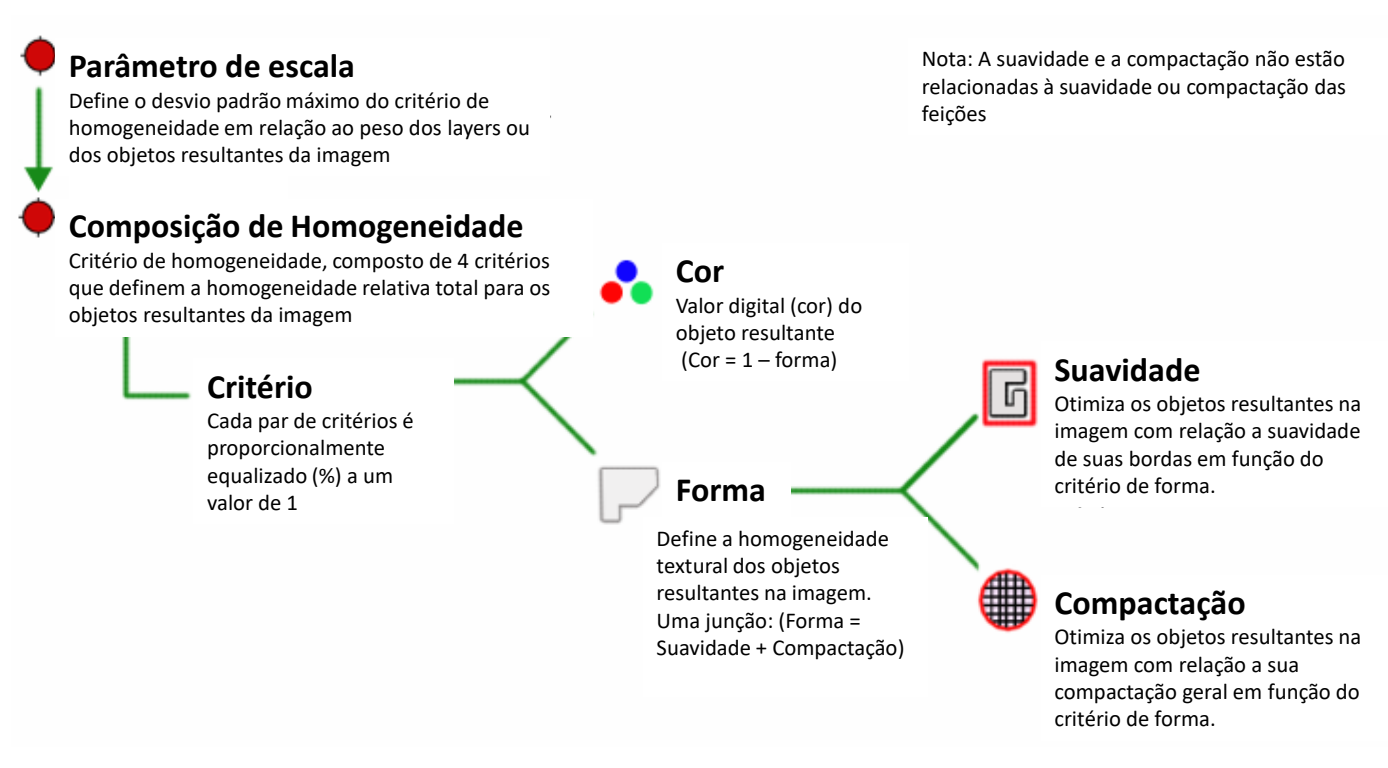

<span id="page-18-0"></span>**Fonte:** adaptado de *eCongition Reference Book*, p. 21.

O processo de segmentação foi realizado em duas etapas: Etapa 01 – Segmentação macro: consistiu em segmentar segregando grandes feições da imagem utilizando para tal uma segmentação menos refinada no parâmetro de escala de 100, compacidade 0,5 forma 0,1. Dessa forma, o primeiro produto obtido gerou segmentos visando classificar as áreas de Floresta, Canga e Área de Mineração, (figura 4A). O algoritmo utilizado para a segmentação foi o de segmentação multiresolução com os seguintes padrões: peso 1 para todas as 8 bandas utilizadas.

Na segunda etapa foi realizada uma sub-segmentação mais refinada na escala 30, compacidade 0,5 e forma 0,1 por meio do algoritmo de segmentação por multiresolução, utilizando o peso 25 para a banda NDVI, 15 para infravermelho e 01 para as demais bandas. Tal escolha foi utilizada para que houvesse uma maior segregação entre as áreas com e sem vegetação. Dessa forma, por meio dessa segmentação foi possível segregar características mais específicas da mina, dentre elas o objeto do presente trabalho: áreas recuperadas. A figura 4B ilustra o padrão de detalhamento obtido pela segunda segmentação.

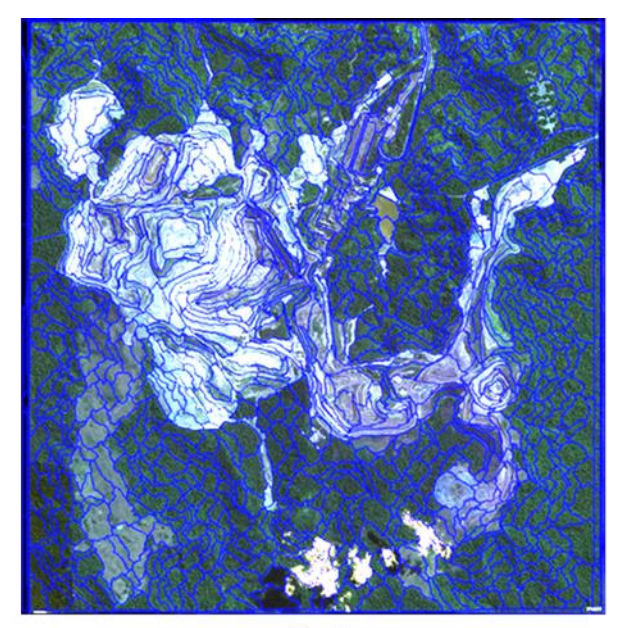

Figura 4A: Segmentação da imagem na escala de 100 segregando classes de floresta, área de mina e campo rupestre.

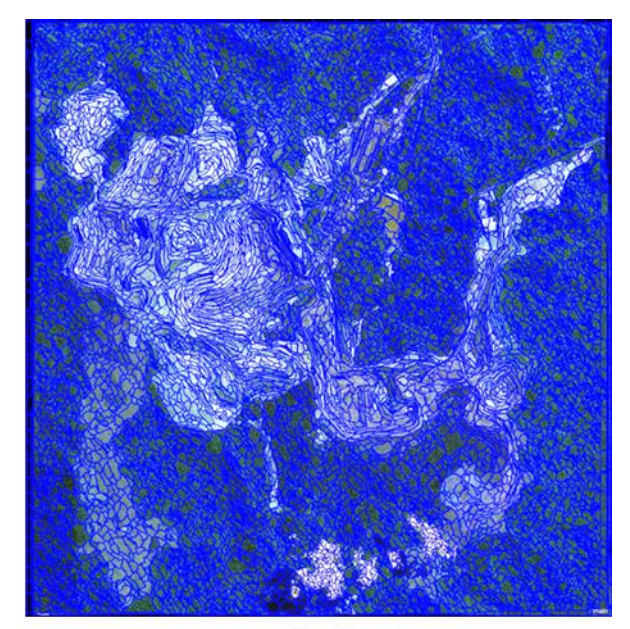

Figura 4B: Segmentação da imagem na escala 30 segregando classes menores incluindo RAD.

### <span id="page-19-1"></span><span id="page-19-0"></span>**3.3.5 Classificação das áreas de floresta, campos rupestres e área de mineração**

As tipologias foram enquadradas de modo que fosse realizada uma segregação entre áreas de mineração e áreas de vegetação, sendo as últimas divididas entre floresta e campos rupestres conforme sistema de classificação estabelecido por Di Gregorio e Jansen (2005). Essa primeira fase de classificação objetivou separar as áreas de mineração das demais para que, sobre essas, fosse realizada uma análise mais detalhada por meio de posterior segmentação e reclassificação visando a identificação de RAD.

Foram realizadas coletas de amostras de cada classe na imagem. A inserção dessas amostras permitiu a criação de um padrão de resposta de cada classe em suas diferentes bandas. A partir dessas diferentes respostas foram criadas funções visando a segregação e identificação de cada classe de mapeamento na imagem. Os valores e funções relativos a cada classe estão discriminados na tabela 03 a seguir:

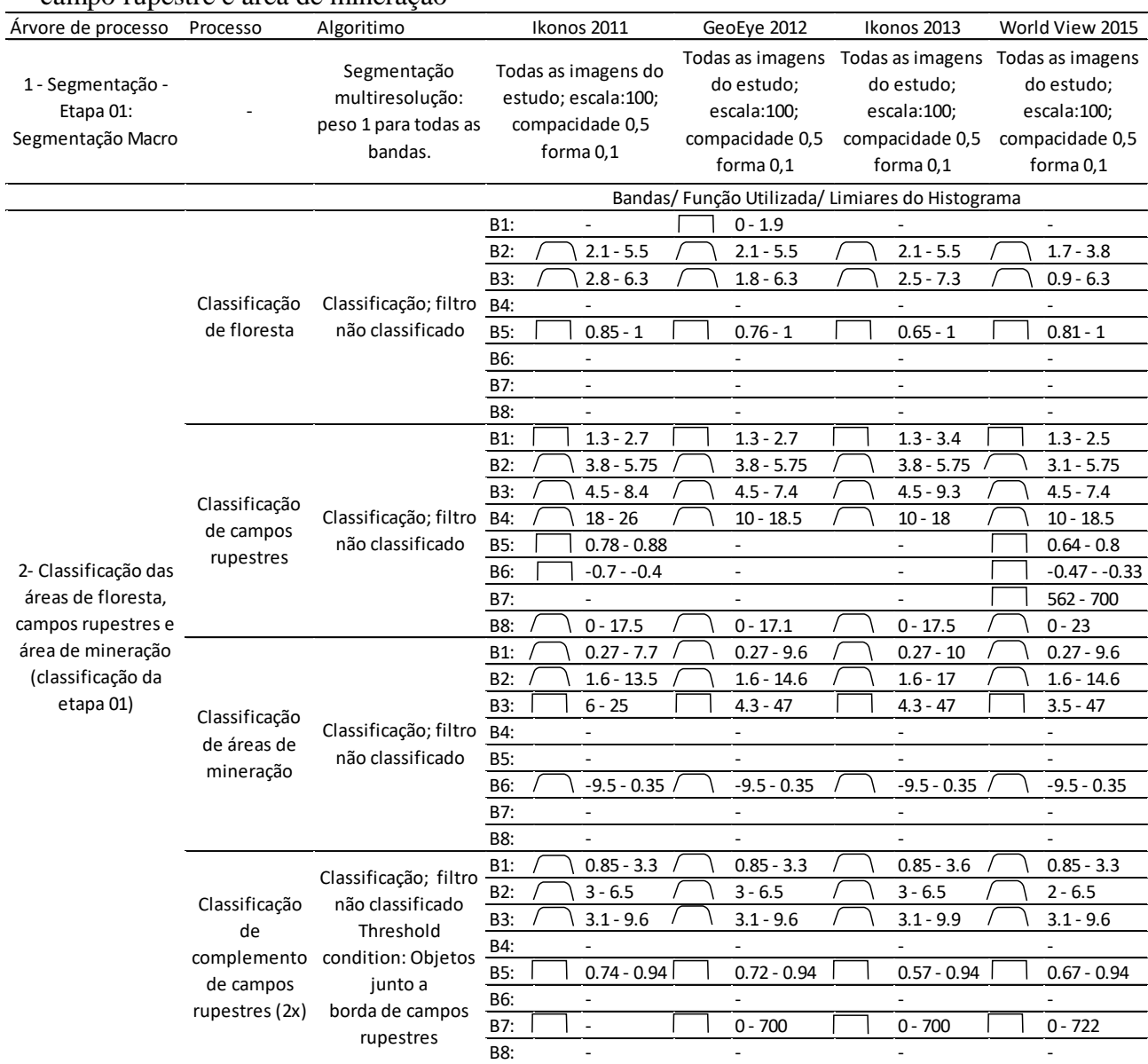

<span id="page-20-1"></span>**Tabela 3 –** Funções, bandas e limiares utilizados para a identificação das classes de floresta, campo rupestre e área de mineração

<span id="page-20-0"></span>Com base nos valores de cada banda estabelecidos para cada tipologia, foi utilizado o algoritmo de classificação multiresolução para a primeira etapa da segmentação. Dessa forma, obteve-se a identificação das três classes iniciais vislumbradas conforme figura 05 a seguir:

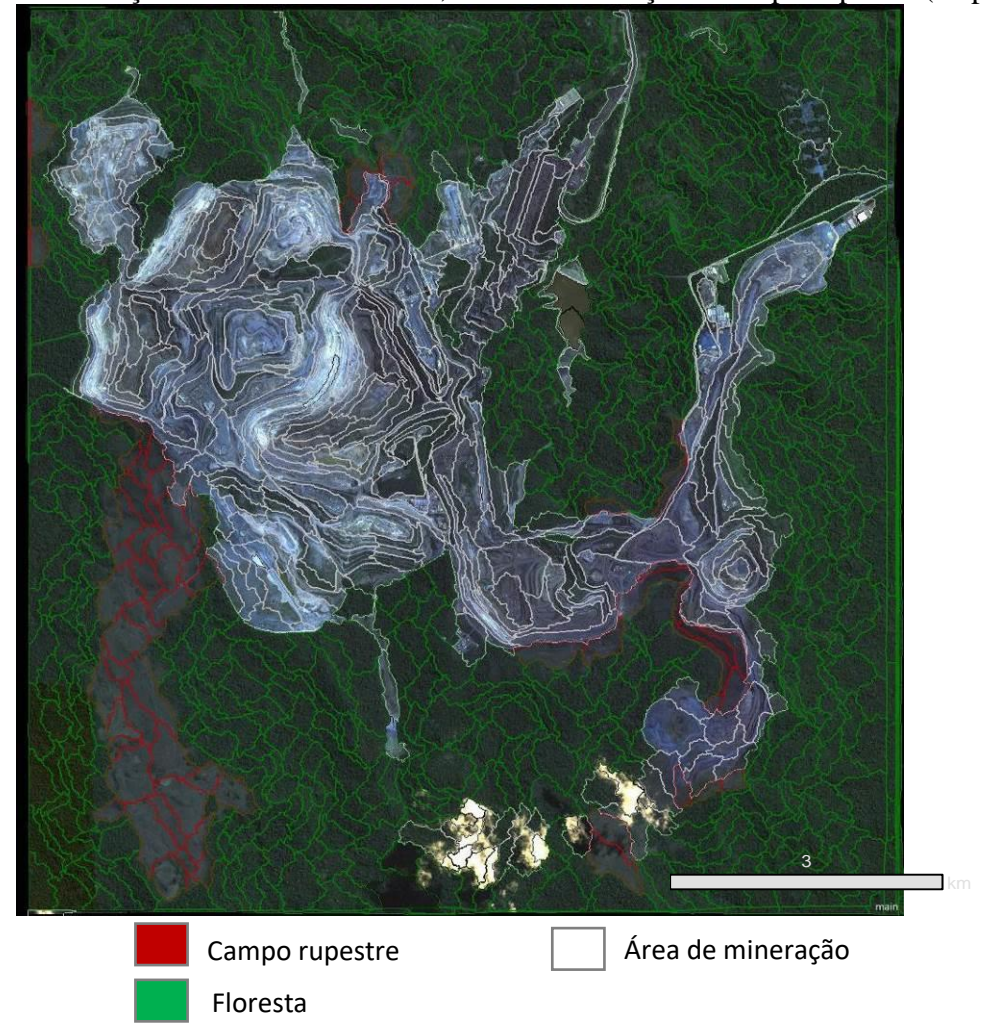

**Figura 5 -** Classificação das áreas de floresta, área de mineração e campo rupestre (etapa 01).

### <span id="page-21-0"></span>**3.3.6 Segmentação das áreas de RAD**

A segunda segmentação apresentou um nível de detalhamento aproximadamente três vezes maior que a primeira, permitindo a identificação de estruturas de pequeno e médio porte dentro da mina; abrangendo, dessa forma, também o objeto do presente estudo que é mapear as áreas em recuperação na operação. Entretanto, essa segmentação detalhada somente interessa a esse estudo para as áreas de mineração. Sendo assim, as áreas de vegetação nativa, previamente identificadas, não mais entraram o processo.

Dessa forma, de posse das duas segmentações previamente realizadas, foram fundidas a segmentação da etapa 01 com a segmentação da etapa 02 porém, somente para as áreas de mineração. Para tal, foi utilizado o algoritmo de conversão para sub-objetos que transferiu a segmentação detalhada da etapa 02 para a área classificada como "área de mineração" do produto classificado na etapa 01. O fluxograma abaixo ilustra o processo desde as

<span id="page-22-0"></span>segmentações, classificação de áreas de mineração, floresta e campo rupestre até a fusão das segmentações para a área de mineração.

**Figura 6 -** Fluxo de processamento das imagens desde a segmentação em diferentes escalas, fusão de diferentes segmentações e classificação das áreas de floresta, área de mineração e campo rupestre.

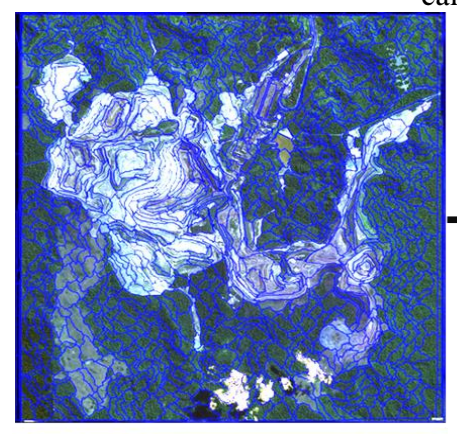

Segmentação escala de 100, compacidade 0,5 forma 0,1 e peso 1 para todas as bandas (etapa 01)

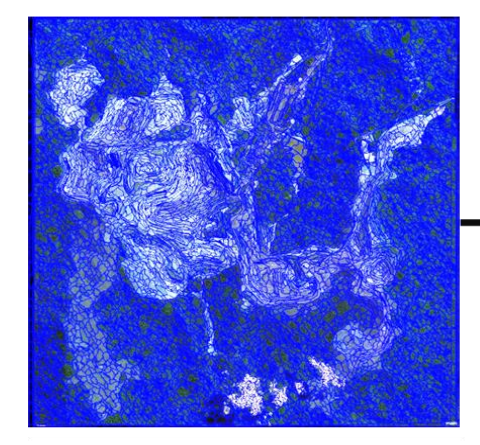

Segmentação escala de 30, compacidade 0,5 forma 0,1 e peso 25 para a banda NDVI, 15 para infra-vermelho e 1 para as demais bandas (etapa 02)

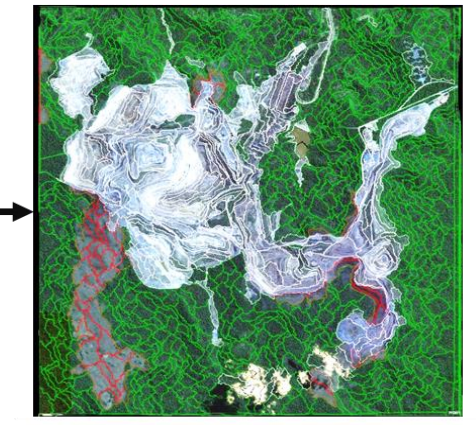

Classificação de áreas de mineração, floresta e campos rupestres (classificação da etapa 01)

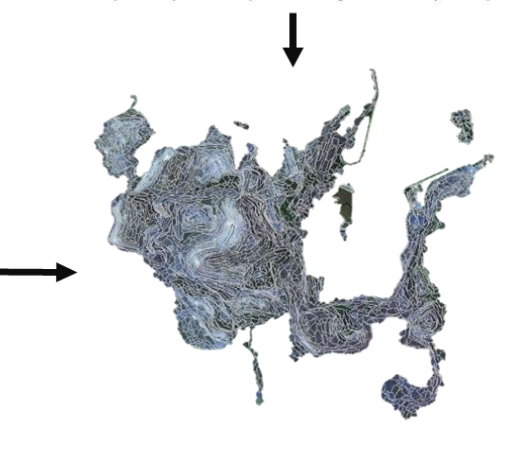

Fusão da segmentação da etapa 02 com o produto da classificação da etapa 01 somente para as áreas de mineração

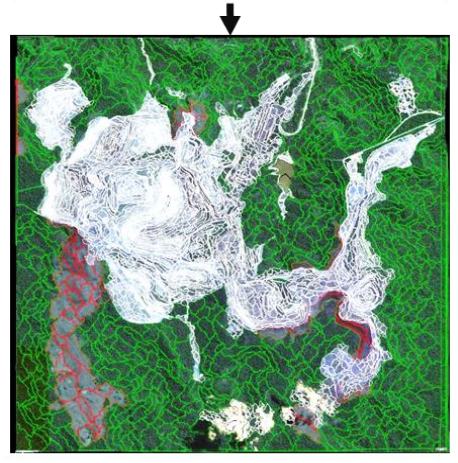

Imagem segmentada em escala de 30 para áreas de mineração e em escala de 100 para floresta e campos rupestres

Legenda: Campo rupestre Área de mineração Floresta

**Fonte:** elaborado pelo autor, (2017).

A figura 05 ilustra o resultado final em que se nota uma segmentação detalhada da área de mina e uma menos detalhada da área de vegetação nativa.

<span id="page-24-0"></span>**Figura 7 –** Resultado da fusão das duas segmentações em diferentes escalas para a área de mineração

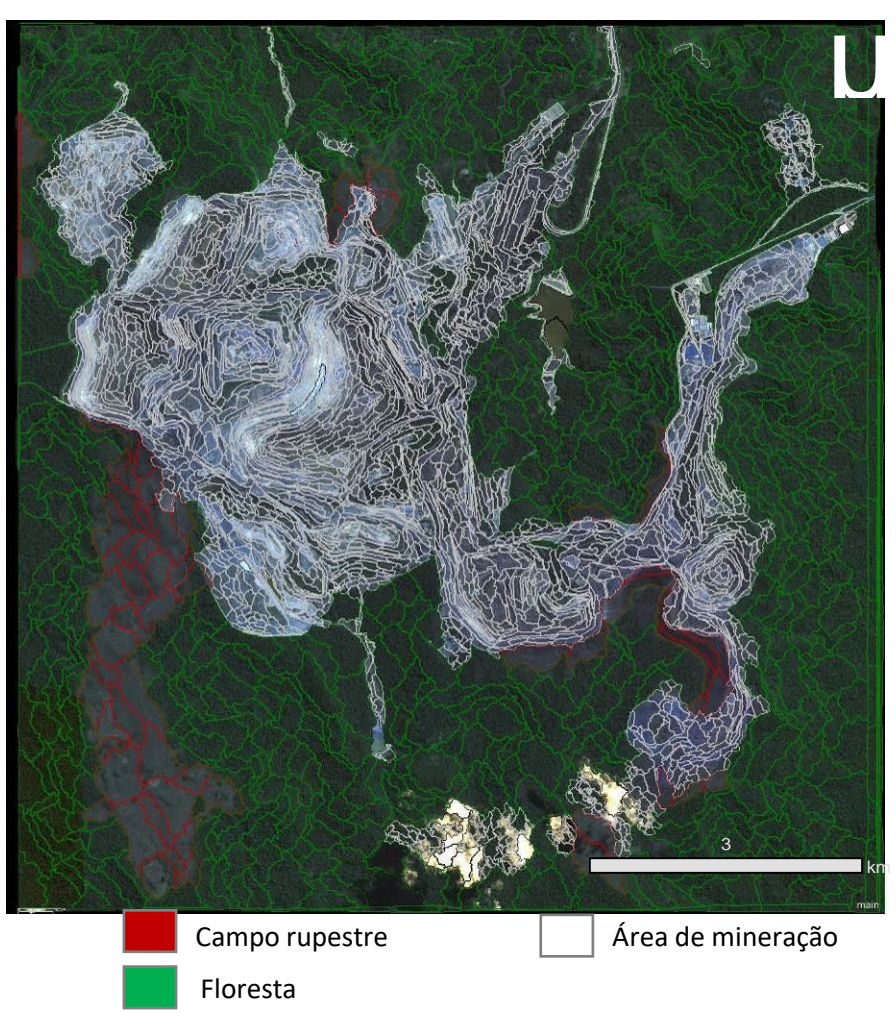

**Fonte:** elaborado pelo autor, (2017).

### 3.3.6.1 Classificação das áreas de RAD

Em linha com o objetivo central do trabalho, foi estabelecido para essa fase somente a identificação das áreas em recuperação contidas em áreas de mineração. Da mesma forma que na fase de classificação anterior, foram realizadas coletas de amostras da classe na imagem. A inserção dessas amostras permitiu a criação de um padrão de resposta de cada classe em suas diferentes bandas. A partir dessas diferentes respostas, foram criadas funções visando a segregação e identificação de cada classe de mapeamento na imagem. Os valores e funções relativos a cada classe estão discriminados na tabela 04 a seguir:

<span id="page-25-0"></span>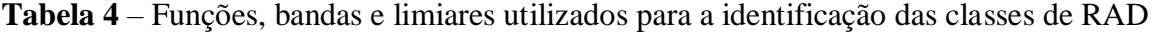

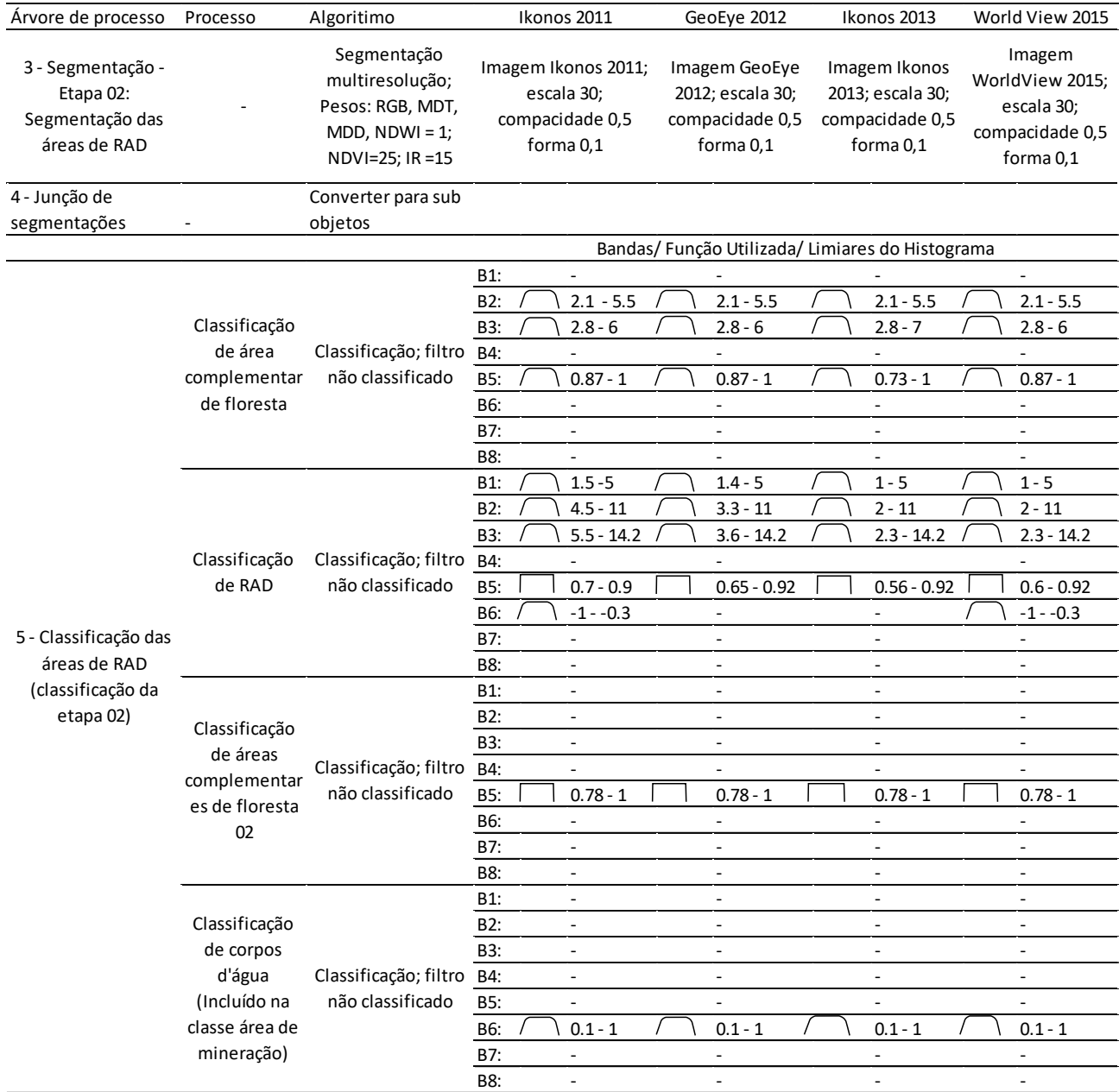

Com base nos valores de cada banda estabelecidos para cada tipologia; foi utilizado o algoritomo de classificação multiresolução para a segunda etapa da segmentação. Dessa forma obteve-se a identificação das áreas em recuperação em locais de mineração e eventuais e remanescentes de floresta conforme figura 06. Cabe ressaltar que o processo de RAD ao longo do tempo tende a evoluir para áreas de floresta secundária que apresentam características espectrais similares ao de floresta primária. Sendo assim em determinados

locais as áreas de recuperação começam a ser detectados como floresta ao longo do tempo; o que pode inclusive ser usado como um indicador de sucesso da atividade.

<span id="page-26-0"></span>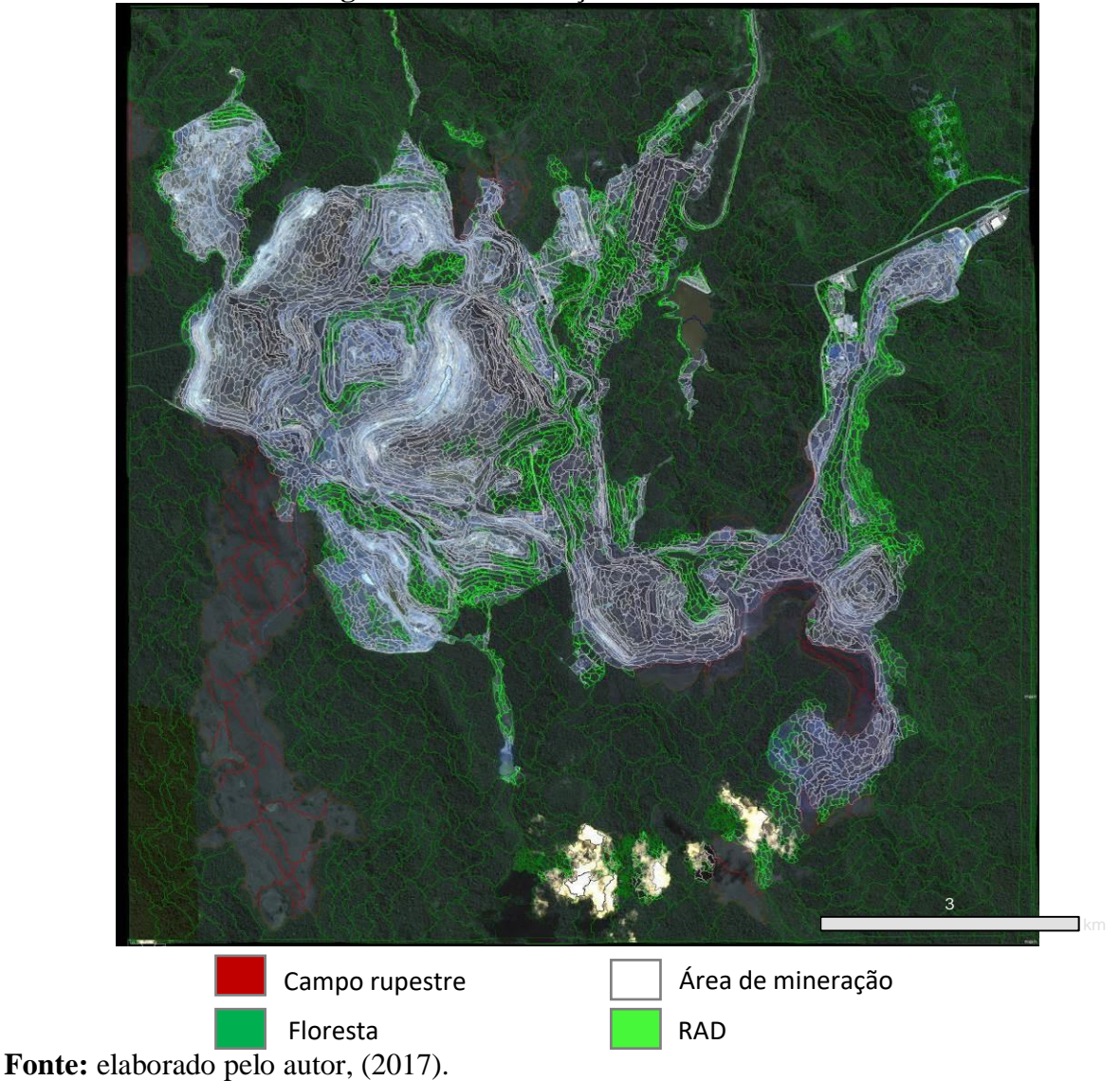

**Figura 8 –** Classificação das áreas de RAD

### <span id="page-26-1"></span>**3.3.7 Vetorização dos dados classificados**

A classificação obtida por meio dos processamentos no Ecognition criou polígonos com a identificação da respectiva classe. O passo seguinte para o processo foi a vetorização da malha de polígonos que estavam em formato raster para que fosse possível o cálculo de área das tipologias.

Assim, o resultado final obtido foi exportado para o formato shapefile (.shp) por meio do algoritmo de exportação de objetos para shapefile. Os dados em vetorizados foram carregados no software ArcGIS e a área em hectares foi calculada utilizando-se a função de cálculo de geometria presente na tabela de atributos da camada.

### <span id="page-27-2"></span>**3.3.8 Detecção de mudanças**

A detecção de mudanças com pós-classificação está baseada na obtenção de mapas temáticos de cada data com a maior precisão possível. Cada mapa é confrontado com seu anterior por subtração, de forma a gerar um novo mapa temático resultante desta diferenciação e uma tabela de mudanças entre as classes, do tipo "de-para" (LU et al., 2012).

Para a análise de detecção de mudanças temporal foi elaborado a árvore conceitual das possíveis tipologias encontradas.

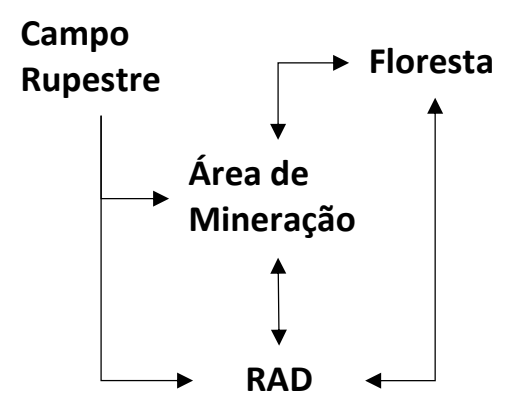

<span id="page-27-0"></span>**Figura 9 –** Racional das possibilidades de mudança na alteração do uso de solo entre anos.

O processo de detecção de mudanças foi baseado em racionais de mudanças de classes ao longo dos anos indicando a permanência ou alteração daquela tipologia para uma outra no respectivo intervalo entre as datas das imagens. Diante do modelo proposto foram elaboradas e nomeadas com abreviaturas as possíveis classes encontradas durante essa etapa.

<span id="page-27-1"></span>**Tabela 5 –** Tipologias elaboradas com base no modelo conceitual para a detecção de mudanças

| Tipologia de origem ("de") | Nova tipologia ("para") | Nome da tipologia |  |
|----------------------------|-------------------------|-------------------|--|
| RAD                        | Floresta                | RAD FL            |  |
| RAD                        | Área de Mineração       | RAD AM            |  |
|                            |                         | $\sim$            |  |

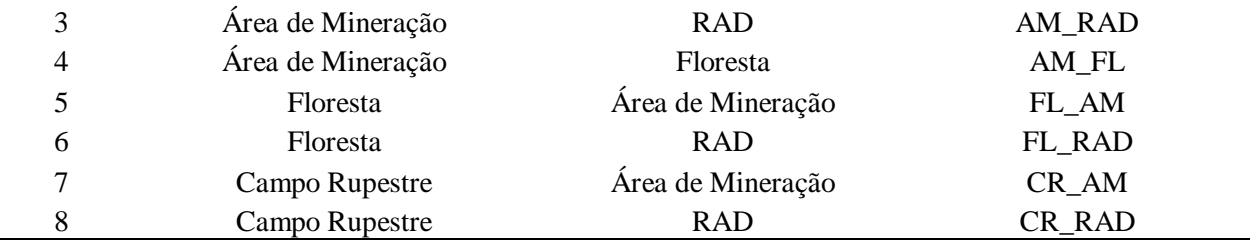

Para a detecção das mudanças nas camadas foi realizado no ArcGIS 10.1 o geoprocessamento dos vetores exportados do eCognition.

Primeiramente foi utilizada a função de geoprocessamento "Dissolve" para cada uma das camadas inseridas – 2011, 2012, 2013, 2015 – dessa forma, todas as poligonais constituintes de cada camada foram unificadas por classe.

Na sequência foi realizado o processo de intercessão por meio da ferramenta "Intersect"; nessa fase os dados foram processados em duplas de diferentes datas; buscandose a interseção entre anos sequenciais. Dessa forma visou-se a obtenção de três grupos de vetores, sendo eles correspondentes a intercessão de 2011 e 2012; 2012 e 2013 e por fim 2013 e 2015.

Ao final do processamento foram gerados três mapas indicando respectivamente as mudanças no uso de solo de 2011 para 2012; 2012 para 2013 e 2013 para 2015. Todos os dados obtidos de tal processamento foram vetorizados tiveram suas classes calculadas visando a obtenção da área total em hectares.

#### <span id="page-28-0"></span>**3.3.9 Avaliação de acurácia**

Para avaliar a precisão de uma classificação baseada em objetos, foram utilizados polígonos como unidade de amostragem (Congalton e Green 2009). Inicialmente foi avaliada a qualidade da segmentação de imagens a partir de uma avaliação visual de imagens classificadas. Mais tarde, foram usados 1.048 pontos coletados nas próprias imagens de alta resolução. A avaliação de precisão da classificação multitemporal das imagens foi realizada utilizando matrizes de confusão e estatísticas Kappa (Congalton, 1991). Precisão de produtores e usuários, Kappa por classe, coeficiente de Kappa e precisão geral (Congalton e Green 2009)

## <span id="page-29-2"></span>**4 RESULTADOS E DISCUSSÃO**

## <span id="page-29-3"></span>4.1 AVALIAÇÃO DE ACURÁCIA

Os resultados dos 4.048 pontos utilizados para avaliação da acurácia temática mostram que o mapeamento obteve uma média de acurácia global de 88%. O cálculo do índice Kappa por classe mostrou que os melhores resultados foram encontrados nas classes campos rupestres, área de mineração e floresta, com 0,81, 0,81 e 0,84 respectivamente. A classe de água apresentou índice médio de 0,79 e RAD 0,45. Os maiores erros de comissão (51%) e omissão (46%) ocorreram na classe RAD. A tabelas 6, 7, 8 e 9 sintetizam os resultados encontrados para as imagens de 2011, 2012, 2013 e 2015.

<span id="page-29-0"></span>

| <b>Tabela 6</b> – Valores da matriz de confusão para a classificação da imagem de 2011 |                 |                 |           |              |            |              |
|----------------------------------------------------------------------------------------|-----------------|-----------------|-----------|--------------|------------|--------------|
| 2011                                                                                   | <b>Floresta</b> | Campo           | Área de   | Água         | <b>RAD</b> | <b>Total</b> |
|                                                                                        |                 | <b>Rupestre</b> | mineração |              |            |              |
| <b>Floresta</b>                                                                        | 605             | 8               | 9         | 2            | 22         | 646          |
| <b>Campo Rupestre</b>                                                                  | 12              | 70              | 7         | 0            | 2          | 91           |
| Área de mineração                                                                      | 9               |                 | 156       | $\mathbf{0}$ | 27         | 193          |
| <b>Agua</b>                                                                            | 3               | 0               | 0         | 4            | $\Omega$   | 7            |
| <b>RAD</b>                                                                             | 9               | 4               | 29        | 1            | 32         | 75           |
| Total                                                                                  | 638             | 83              | 201       | 7            | 83         | 1012         |
| Erro de omissão (%)                                                                    | 5.17            | 15.66           | 22.38     | 42.85        | 61.44      |              |
| Erro de comissão (%)                                                                   | 6.34            | 23.07           | 19.17     | 42.85        | 57.33      |              |
| Acurácia do produtor (%)                                                               | 94.82           | 84.33           | 77.61     | 57.143       | 38.55      |              |
| Acurácia do usuário (%)                                                                | 93.65           | 77.77           | 81.25     | 66.67        | 42.67      |              |
| Kappa por classe                                                                       | 0.82            | 0.75            | 0.76      | 0.66         | 0.37       |              |
| Acurácia global = 0.85                                                                 |                 |                 |           |              |            |              |
| Indice Kappa = $0.74$                                                                  |                 |                 |           |              |            |              |

**Tabela 7 –** Valores da matriz de confusão para a classificação da imagem de 2012

<span id="page-29-1"></span>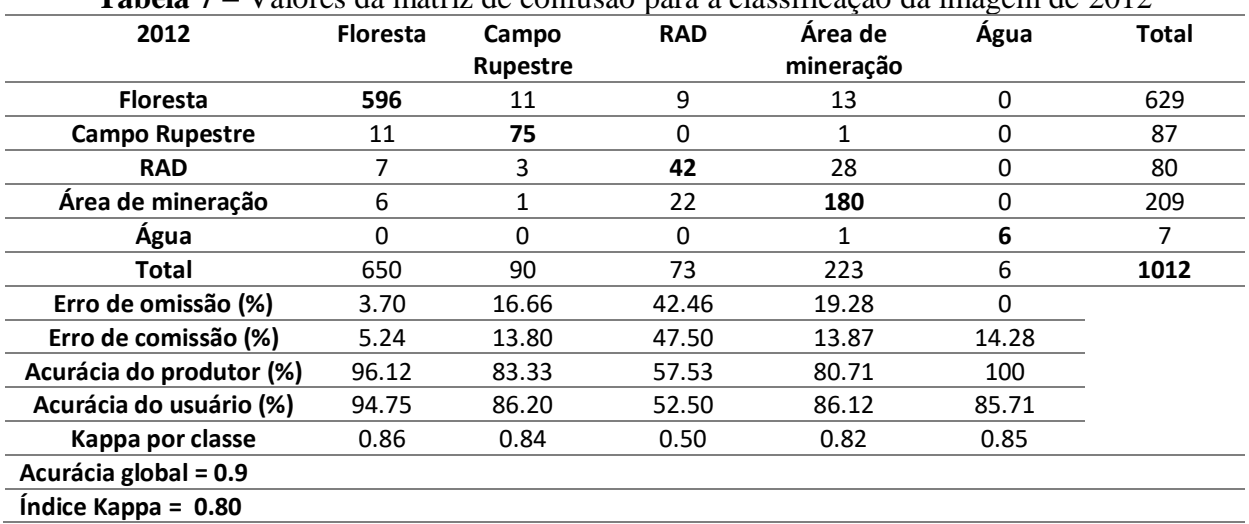

<span id="page-30-0"></span>

| 2013                     | <b>Floresta</b> | Campo    | Área de   | <b>Agua</b> | <b>RAD</b> | <b>Total</b> |
|--------------------------|-----------------|----------|-----------|-------------|------------|--------------|
|                          |                 | Rupestre | mineração |             |            |              |
| <b>Floresta</b>          | 603             | 6        | 15        | 1           | 7          | 632          |
| <b>Campo Rupestre</b>    | 8               | 57       |           | 0           | 1          | 67           |
| Área de mineração        | 9               |          | 206       | 0           | 16         | 232          |
| <b>Agua</b>              | 3               | 0        | 0         | 4           | $\Omega$   | 7            |
| <b>RAD</b>               | 11              |          | 27        | 0           | 35         | 74           |
| Total                    | 634             | 65       | 249       | 5           | 59         | 1012         |
| Erro de omissão (%)      | 4.90            | 12.30    | 17.26     | 20          | 40.67      |              |
| Erro de comissão (%)     | 4.60            | 15       | 11.20     | 42.85       | 52.70      |              |
| Acurácia do produtor (%) | 95.11           | 87.70    | 82.73     | 80          | 59.32      |              |
| Acurácia do usuário (%)  | 95.41           | 85.07    | 88.80     | 66.66       | 47.30      |              |
| Kappa por classe         | 0.87            | 0.84     | 0.85      | 0.66        | 0.44       |              |
| Acurácia global = 0.90   |                 |          |           |             |            |              |
| Indice Kappa = $0.80$    |                 |          |           |             |            |              |

**Tabela 8 –** Valores da matriz de confusão para a classificação da imagem de 2013

**Tabela 9 –** Valores da matriz de confusão para a classificação da imagem de 2015

<span id="page-30-1"></span>

| 2015                     | <b>Floresta</b> | <b>RAD</b> | Area de   | Campo           | <b>Agua</b> | Total |
|--------------------------|-----------------|------------|-----------|-----------------|-------------|-------|
|                          |                 |            | mineração | <b>Rupestre</b> |             |       |
| <b>Floresta</b>          | 597             | 14         | 12        | 10              | 0           | 633   |
| <b>RAD</b>               | 17              | 49         | 23        | 3               | 0           | 92    |
| Area de mineração        | 9               | 18         | 197       | $\overline{2}$  | 0           | 226   |
| <b>Campo Rupestre</b>    | 6               | 0          | 4         | 43              | 0           | 53    |
| Agua                     | $\Omega$        | 0          | $\Omega$  | $\Omega$        | 8           | 8     |
| Total                    | 629             | 81         | 236       | 58              | 8           | 1012  |
| Erro de omissão (%)      | 5.08            | 39.50      | 16.52     | 25.86           | $\Omega$    |       |
| Erro de comissão (%)     | 5.70            | 46.73      | 12.83     | 18.86           | 0           |       |
| Acurácia do produtor (%) | 95              | 60.50      | 83.47     | 74.13           | 100         |       |
| Acurácia do usuário (%)  | 94.31           | 53.26      | 87.16     | 82.70           | 100         |       |
| Kappa por classe         | 0.84            | 0.50       | 0.83      | 0.81            | 1           |       |
| Acurácia global = 0.88   |                 |            |           |                 |             |       |
| Indice Kappa = 0.80      |                 |            |           |                 |             |       |

# <span id="page-30-2"></span>4.2 ANÁLISE ESPAÇO TEMPORAL DAS CLASSES DE USO E COBERTURA DO SOLO A PARTIR DE IMAGENS DE ALTA RESOLUÇÃO ESPACIAL

Por meio da aplicação da metodologia nas diferentes cenas obteve-se o resultado de classificação para cada ano, dessa forma foi possível verificar a dinâmica espacial da atividade das operações de N4//N5 ao longo dos anos como a inclusão de novas estruturas, supressões e recuperações vegetais e movimentações de massa conforme figura 10. O nível de detalhamento alcançado pela segmentação da imagem de alta resolução permitiu a identificação de objetos com tamanho compatível ao necessitado pelo estudo. Assim sendo, pequenos taludes revegetados de proporções a partir de 0,2ha são identificados pelo software conforme explicitados pela fig

<span id="page-31-1"></span><span id="page-31-0"></span>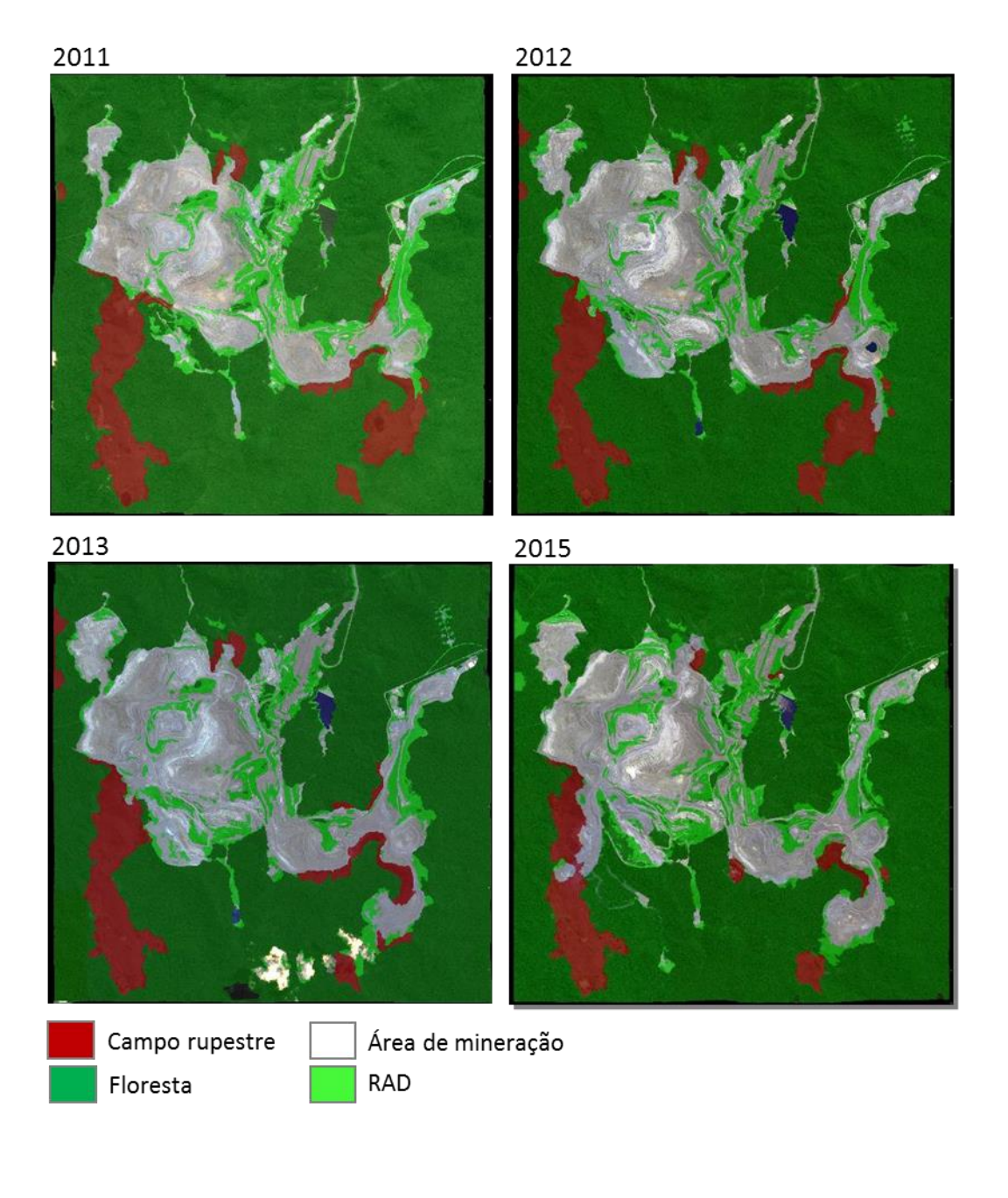

# **Figura 10** – Resultado final da classificação orientada ao objeto

**Figura 11** - Exemplos em zoom mais aproximado dos resultados da classificação

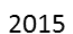

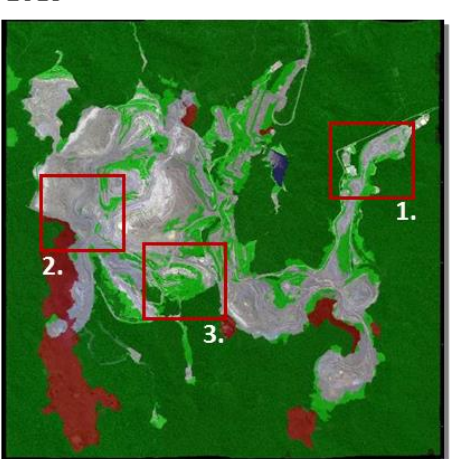

2. Segregação de RAD, floresta e área de mineração e campo rupestre

1. Segregação de RAD, floresta e área de mineração

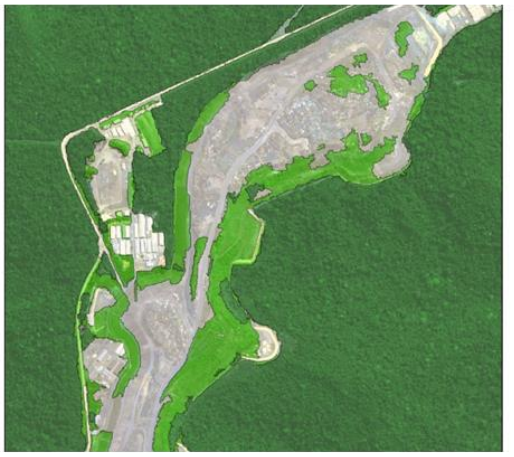

3. Segregação de RAD, floresta e área de mineração

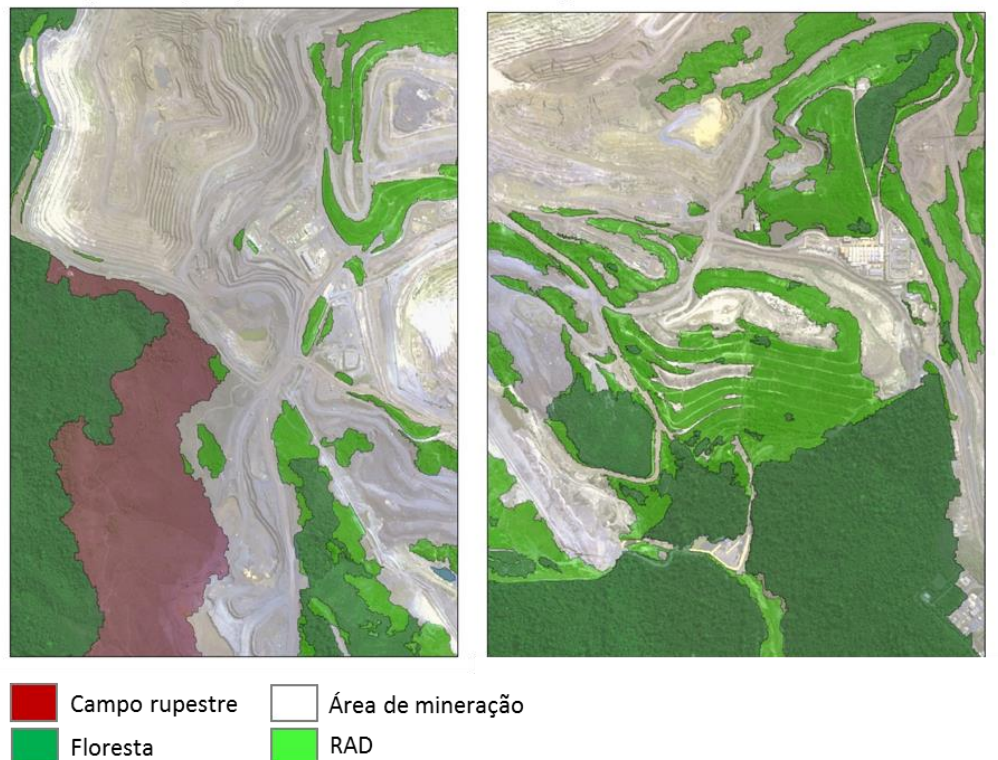

<span id="page-32-0"></span>Os dados vetorizados exportados do passaram por identificação manual de poucas poligonais que não haviam sido reconhecidas automaticamente gerando o resultado a seguir:

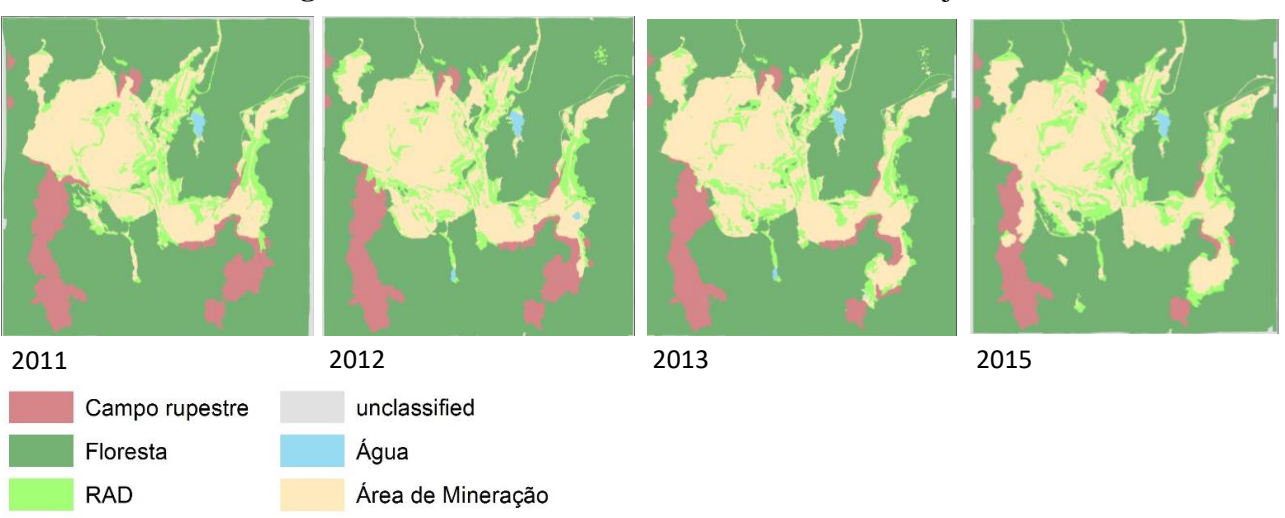

**Figura 12** – Resultado final dos dados vetorizados ajustados

<span id="page-33-0"></span>Os dados vetorizados e calculados em área indicam a mudança quantitativa das diferentes tipologias ao longo dos anos. As classes apresentaram uma diferença entre o ano de 2011 e 2015 de redução de 184,92ha de floresta e 377,23ha de campos rupestres. Ao mesmo tempo a área de mineração e RAD foi expandida em 417,61ha e 170,81ha respectivamente; áreas sem classificação tiveram uma redução de 63,53ha. Para a classe RAD os valores de área obtidos para cada ano foram: 2011: 838ha; 2012: 793,5ha (-5,3%); 2013: 834,76ha (+5,2%) e 2015: 1008,8ha (+20,9%). A figura 14 apresenta a consolidação dos valores obtidos.

**Figura 13** – Alteração das tipologias em área (hectares) no período de 2011 a 2015.

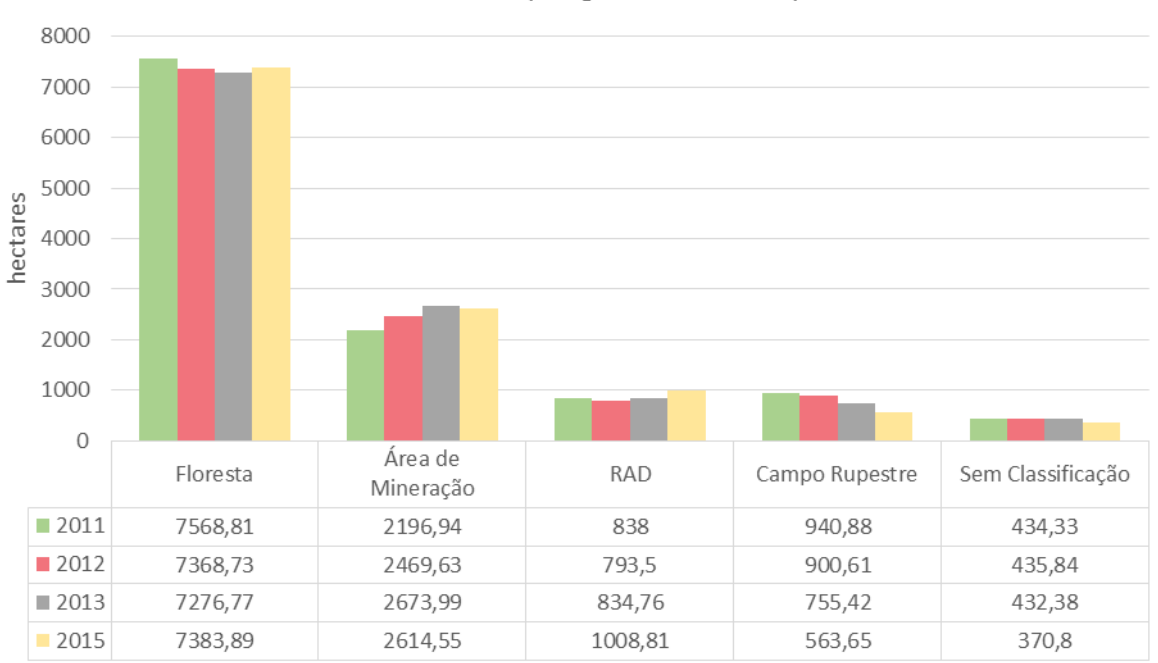

Valores de áreas das tipologias identificadas por ano

A avaliação dos números obtidos indica a redução linear de campos rupestres que são suprimidos pela atividade da mineração e não mais retornam à condição original; e a interação entre floresta, RAD e área de mineração. As três últimas tipologias apresentam um comportamento interativo, em que, na medida que áreas de floresta cedem lugar às áreas de mineração essas, em determinado momento, passam a ser RAD que por sua vez ao longo dos anos se transforma novamente em floresta secundária. Esse comportamento observado faz com que essas três tipologias estejam intimamente relacionadas.

### <span id="page-34-0"></span>4.3 PRODUTOS DA DETECÇÃO DE MUDANÇAS

Após a aplicação do fluxo de geoprocessamento no presente no item 3.3.9 foram obtidos três vetores em formato shapefile que apresentam as mudanças ocorridas nas tipologias ao logo dos intervalos definidos e uma simbologia especifica para cada classe foi criada para os mesmos; gerando assim três mapas de mudanças e um gráfico explicativo dos valores de área alterados conforme figura 13. A figura 14 logo na sequencia mostra em detalhe um exemplo de área de RAD detectada no processo.

<span id="page-35-0"></span>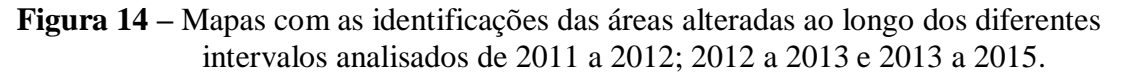

<span id="page-35-1"></span>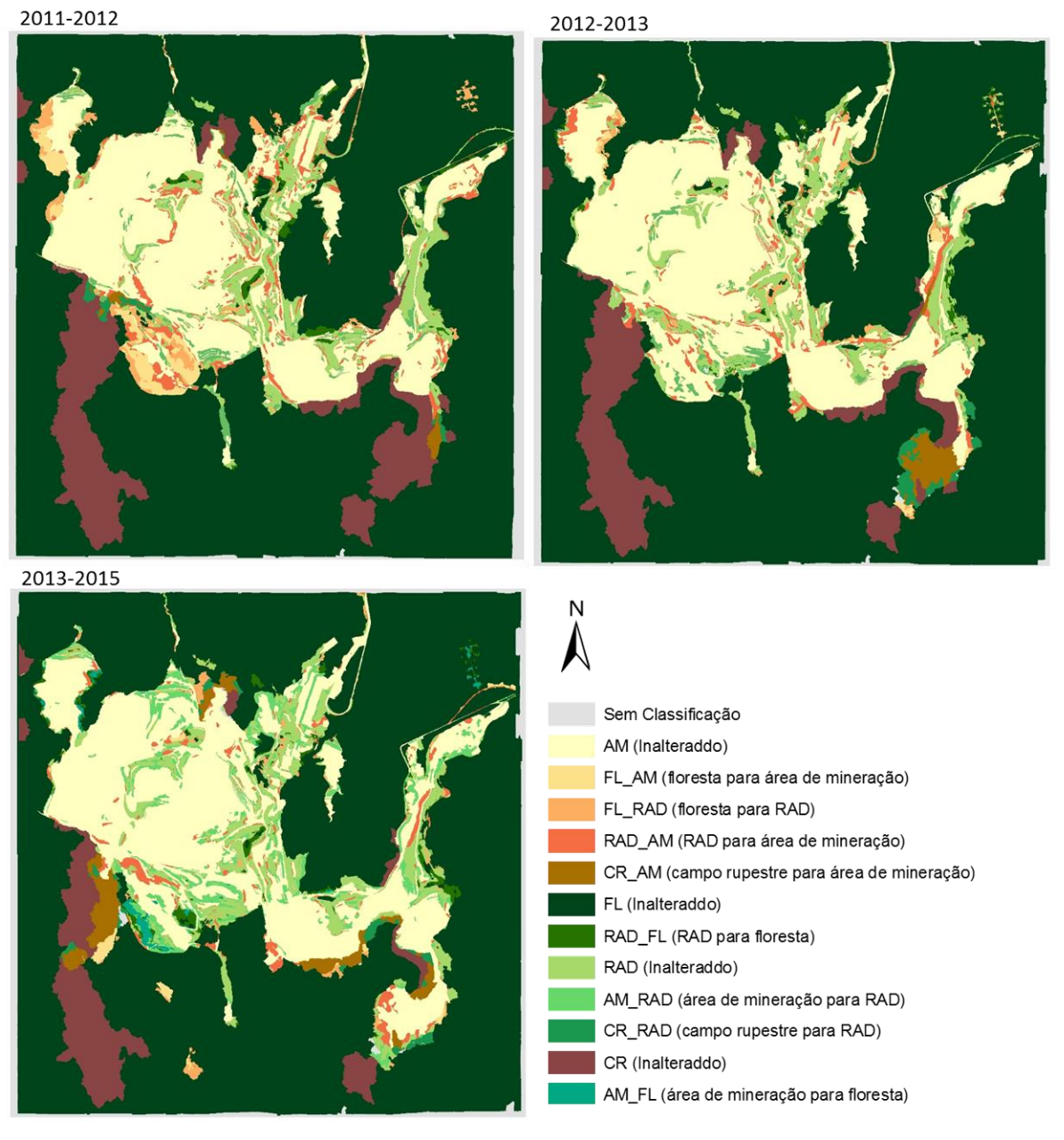

## **Figura 15** – Exemplo de área classificada identificada como incremento de RAD sobre área de mineração (AM-RAD) para o intervalo de 2012 a 2013

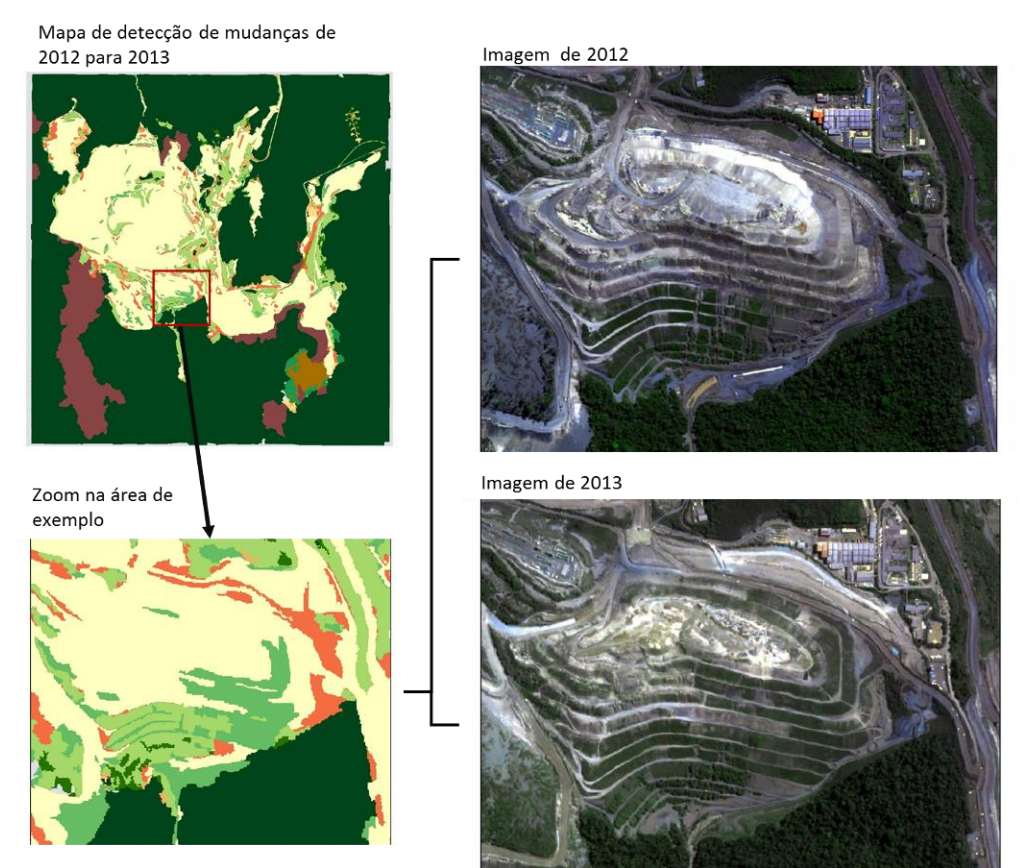

Amostra da precisão das áreas de RAD adicionais identificadas no processo de detecção de mudanças no período de 2012 a 2013

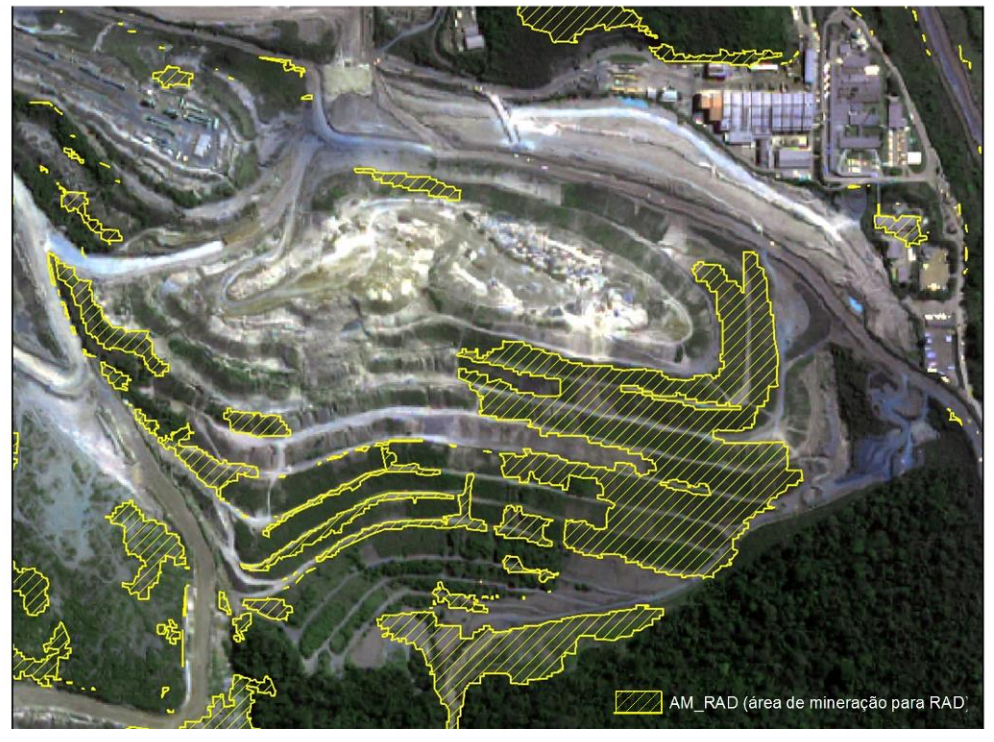

As poligonais dos vetores tiveram sua área calculada em hectares e os resultados foram tabelados indicando o quantitativo da dinâmica das classes. As alterações das classes apresentaram os seguintes valores para o período de 2011 a 2015: 680ha (27,6%) de área de mineração, 227,5ha (9,2%) de área de floresta e 138,7ha (5,6%) de área de campo rupestre viraram RAD; 657,7ha (26,7%) de área de RAD, 297ha (12,1%) de área de campo rupestre e 213,6ha (8,7%) de área de floresta viraram área de mineração e por fim 206,2ha (8,4%) de RAD e 42,1ha (1,7%) de área de mineração passaram a ser floresta secundária. Os resultados anualizados das alterações podem ser vistos na figura a seguir:

AM FI CR\_AM CR\_RAD RAD FL FL\_RAD FL AM AM RAD RAD\_AM  $\overline{0}$ 50 100 150 200 250 300 350 400 RAD AM AM RAD FL AM FL RAD RAD FL CR RAD CR AM AM FL  $2013 - 2015$ 162.79 353.88 39.47 60,79 176,66 42,15 90,87 50,82  $2012 - 2013$ 53,2 57.75 91  $\overline{0}$ 223.75 176.3 32.89 48.61  $2011 - 2012$ 30,17 29.37  $\Omega$ 271,166 149.919 141,217 113.468 66,779

<span id="page-37-0"></span>**Figura 16** – Total de valores de área obtidos das classes de alteração de uso de solo Valores de área em hectares das categorias de mudança

Os dados obtidos a partir do processo de detecção de mudanças apontaram a grande quantidade de trabalhos de RAD que são suprimidos de um ano para outro cedendo lugar a área de mineração. A tipologia RAD\_AM apresentou o segundo maior valor em hectares, perdendo apenas para a categoria AM\_RAD que está associada a implantação de novos trabalhos de recuperação. Essa informação indica grande quantidade de esforço e trabalho que é perdido. É fato que a dinâmica da mina muitas vezes exige que áreas que serão impactadas no futuro passem por um processo de RAD mesmo que venham a ser perdidas posteriormente.

O plantio nas estruturas da mina é muitas vezes necessário a manutenção da integridade da camada superficial de solo, evitando erosões, carreamento de sólidos e geração de poeira. Ainda assim, uma análise mais próxima desse fato poderia indicar margem para ganhos com redução de retrabalhos.

## <span id="page-38-0"></span>**5 CONCLUSÕES**

Os limiares parametrizados para a identificação de cada tipologia apresentaram variações nas diferentes imagens conforme apresentado nas tabelas 03 e 04. Buscou-se padronizar todos os valores de limiares para as imagens de diferentes anos, entretanto isso não foi possível devido a intercessões de valores de refletância entre diferentes classes. Avaliações feitas nas imagens e nos metadados apontaram alterações sazonais de valores de refletância da vegetação atrelado a umidade que está diretamente associada a épocas de seca e chuva. Essas alterações na área de estudo fazem com que os limiares de cada tipologia variem de acordo com a situação da área quando da coleta da imagem.

As tipologias de RAD e campos rupestres foram as que apresentaram valores de refletância mais próximos dentre todas as estudadas, o que aumentou o nível de dificuldade de segregação de tais áreas. Análises de acurácia indicaram o maior erro quando da identificação dessas tipologias em que áreas de RAD eram caracterizadas como campos rupestres assim como o inverso; esses erros identificados tiveram que ser tratados manualmente nos dados vetorizados. Vislumbra-se o aumento da acurácia de identificação das tipologias por meio da inserção de novas bandas presentes nos sensores mais modernos; quatro bandas adicionais presentes no satélite WordViewIII poderiam fornecer valores de refletância capazes segregar de forma mais precisa as áreas de interesse. Assim como concluído no trabalho de BOTELHO, et. al., os dados de LiDAR melhoraram a qualidade da classificação quando comparada ao resultado da classificação puramente espectral. Por meio da análise dos resultados obtidos com e sem o uso da modelo digital de elevação, pode-se concluir que a altimetria fornecida pelo laser scanner possibilita a obtenção de uma imagem temática de melhor qualidade do que os descritores de forma, geralmente utilizados como variável auxiliar.

Por fim, a técnica de análise orientada ao objeto baseada em imagens de alta resolução se mostrou eficaz e possível para as finalidades de indicar e quantificar: as áreas de RAD que são impactadas novamente pela operação; sucesso da implantação das áreas de RAD após o <span id="page-39-0"></span>início do desenvolvimento da vegetação e o total de área a ser recuperada da mina naquele momento. A partir de tais dados o presente produto do trabalho contribui como: base para criação do planejamento e custo de recuperações futuras; sendo indicador para o acompanhamento da qualidade das atividades de RAD podendo inclusive fornecer parâmetros e subsídios para a entrega da área.

# **REFERÊNCIAS**

ASNER, G. P. **Elevated rates of gold mining in the Amazon revealed through highresolution monitoring.** PNAS, vol. 110, no. 46, 2013.

BLASCHKE, Thomas. **Object based image analysis for remote sensing.** ISPRS Journal of Photogrammetry and Remote Sensing, n. 65, p. 02–16, 2010.

BOTELHO, M. F**. Uso integrado de imagem de alta resolução espacial e altura derivada do laser scanner na escolha do classificador orientado a região**. 2005. 87 f. Dissertação (Mestrado em Ciências Geodésicas) - Universidade Federal do Paraná, Curitiba. 2005

CONGALTON, Russell. G. **A review of assessing the accuracy ofclassifications of remotely sensed data**. Remote Sensing of Environment. n.37, p. 35-46; 1991.

CONGALTON, Russell G; GREEN, Kass. **Assessing the Accuracy of Remotely Sensed Data: Principles and Practices**. 2. ed. Taylor & Francis Group. 2008, 210 p.

DEFINIENS, **Developer 7 Reference Book**, 195 p., 2007. Guia de usuário Trimble Germany GmbH.

DI GREGORIO, Antonio; JANSEN, Louisa J. M. **Land Cover ClassificationSystem: Classification concepts and user manual**. Rome, Food and Agriculture Organization of the United Nations, 2005. 212 p.

FILHO, R. A, et al. **Digital processing of a Landsat-TM time series for mapping and monitoring degraded areas caused by independent gold miners, Roraima State, Brazilian Amazon.** Remote Sensing of Environment 79 (2002). 42– 50p, 2002

GEOPX - **Soluções em geotecnologias e TI**. Disponível em: [http://www.geopx.com.br/servicos/2/processamento-digital-de-imagens.](http://www.geopx.com.br/servicos/2/processamento-digital-de-imagens) Acesso em: 13 out. 2016.

INSTITUTO BRASILEIRO DE MEIO AMBIENTE E DOS RECURSOS NATURAIS RENOVÁVEIS (IBAMA). MINISTÉRIO DO MEIO AMBIENTE. **Manual de recuperação de áreas degradadas pela mineração: Técnicas de revegetação.** Brasília, DF: IBAMA, 1990. 96 p.

LU, Dengsheng et al. Land use/cover classification in the Brazilian Amazonusing satellite images. Brasília. **Pesq. agropec. bras**., v.47, n.9, p.1185-1208,2012.

OLIVEIRA Jr., J.B. **Recuperação de áreas degradadas pela mineração. Apostila do Curso Recuperação de áreas degradadas pela mineração**. I congresso Nacional de Meio Ambiente na Bahia. Universidade Estadual de Feira de Santana. Outubro 1998.

PCI GEOMATICS, Image processing with Focus. **Geomatica I course guide, version 0.2**, p.59 -79. 130p

PEDRASSOLI, J, C. **Análise orientada ao objeto para detecção de favelas e classificação do uso do solo em Taboão da Serra/SP.** Dissertação (Mestrado em Geografia Física) – USP – Universidade de São Paulo. 2011.

PINHO, Carolina Moutinho Duque de. **Análise Orientada a Objetos de Imagens de Satélites de Alta Resolução Espacial Aplicada à Classificação de Cobertura do Solo no Espaço Intra-Urbano: O Caso de São José dos Campos – SP.** 2006. 180 p. Dissertação (Mestrado em Sensoriamento Remoto) – Instituto Nacional de Pesquisas Espaciais, São José dos Campos. 2006.

RADOUX, Julien, BOGAERT, Patrick. **Accounting for the area of polygon sampling units for the prediction of primary accuracy assessment indices**. Remote Sensing of Environment, n.142, p. 9-19, 2014.

RANGEL, J, E ,2001. **Introdução ao Processamento Digital de Imagens**. MATERIAL DE APOIO – UFCG GRADUAÇÃO COMPUTAÇÃO

RESENDE, N. **Carajás: memórias da descoberta**, Editora Gráfica Stamppa, 316p. 2009 SILVA, J. X.; ZAIDAN, R. T. **Geoprocessamento e Análise ambiental: aplicações. Rio de Janeiro: Bertrand Brasil.** p. 368. 2004.

SONTER, J. L, et al. **Global demand for steel drives extensive land-use change in Brazil's Iron Quadrangle.** Global Environmental Change 26 (2014) 63–72p, 2014.

SOUZA FILHO; Pedro Walfir et al. Four decades of land-cover and land-usechanges from Landsat eyes and object-based image analysis in the CarajásMineral Province, Itacaiúnas River watershed, Amazon. **International Journal of Applied Earth Observation and Geoinformation**, v. XL-7/W3, 2015.

## Y. Cui a, \*, Q. Yan a, Z. J. Liu a , M. Li b **BUILDING DETECTION AND RECOGNITION FROM HIGH RESOLUTION REMOTELY SENSED IMAGERY** .

TOWNSEND, P. A, et al, **Changes in the extent of surface mining and reclamation in the Central Appalachians detected using a 1976–2006 Landsat time series**. Remote Sensing of Environment 113 (2009) 62–72, 2009.

## UFJF. **Curso de Recuperação de Áreas Degradadas A Visão da Ciência do Solo no Contexto do Diagnóstico, Manejo, Indicadores de Monitoramento e Estratégias de Recuperação.**

(disponível em: https://www.ufjf.br/analiseambiental/files/2012/02/curso\_rad\_2008.pdf. Acesso em: 11/11/2015).

### VALE. **Relatório de Sustentabilidade. 2014** (disponível em:

http://www.vale.com/PT/aboutvale/sustainability/links/Paginas/default.aspx#LinksDownload. Acesso em: 11/11/2015).

WHITESIDE Timothy G.; BOGGS, Guy S.; MAIER Stefan W. **Comparing object-based and pixel-based classifications for mapping savannas.** International Journal of Applied Earth Observation and Geoinformation, v.13, p. 884-893, 2011.